Министерство образования и науки Российской Федерации **ГОУ ВПО «Тамбовский государственный технический университет»**  

# **ЭЛЕКТРОМАГНЕТИЗМ**

# Рабочая тетрадь для лабораторных работ

студента  $\frac{1}{\Phi_{\text{M.O.}}}$ 

группа \_\_\_\_\_\_\_

Тамбов ● Издательство ТГТУ ● 2010

#### Р е ц е н з е н т

Доктор технических наук, профессор кафедры «Автоматизированные системы и приборы» ТГТУ *Д.М. Мордасов*

#### С о с т а в и т е л и :

*Н.А. Булгаков***,** *А.М. Савельев***,** *О.В. Исаева*

Б907 Электромагнетизм : рабочая тетрадь для лабораторных работ / сост. : Н.А. Булгаков, А.М. Савельев, О.В. Исаева. – Тамбов : Издво Тамб. гос. техн. ун-та, 2010. – 62 с. – 200 экз.

Представлена рабочая тетрадь по выполнению пяти лабораторных работ раздела «Электромагнетизм» курса общей физики. Даны описания лабораторных установок, теоретическое обоснование соответствующих методов экспериментального решения поставленных задач, методика обработки полученных результатов, контрольные вопросы и список рекомендуемой литературы.

Лабораторные работы в форме рабочей тетради предназначены для выполнения студентами 1 и 2 курсов всех специальностей и форм обучения.

УДК 535

ББК В343я73-5

**©** ГОУ ВПО **«**Тамбовский государственный технический университет**»** (ТГТУ), 2010

Учебное издание

# **ЭЛЕКТРОМАГНЕТИЗМ**

Рабочая тетрадь для лабораторных работ

Составители:

БУЛГАКОВ Николай Александрович САВЕЛЬЕВ Александр Михайлович ИСАЕВА Ольга Вячеславовна

Редактор Е.С. Мордасова Инженер по компьютерному макетированию Т.Ю. Зотова

Подписано в печать 04.02.2010 Формат 60 × 84/16. 3,6 усл. печ. л. Тираж 200 экз. Заказ № 55

> Издательско-полиграфический центр ТГТУ 392000, Тамбов, Советская, 106, к. 14

#### **ОПРЕДЕЛЕНИЕ ГОРИЗОНТАЛЬНОЙ СОСТАВЛЯЮЩЕЙ ВЕКТОРА ИНДУКЦИИ МАГНИТНОГО ПОЛЯ ЗЕМЛИ**

*Цель работы*: определить горизонтальную составляющую вектора индукции магнитного поля Земли с помощью тангенс-гальванометра.

*Приборы и принадлежности*: тангенс-гальванометр, источник постоянного тока, переключатель, реостат, миллиамперметр.

#### **I. Методические указания и описание установки**

Вокруг Земли существует магнитное поле. Если поместить в магнитное поле Земли подвешенную на нити магнитную стрелку, которая может вращаться вокруг вертикальной оси, то она будет стремиться установиться вдоль направления вектора индукции магнитного поля Земли. Плоскость, в которой устанавливается магнитная стрелка, называется плоскостью магнитного меридиана. Магнитный меридиан не совпадает с географическим меридианом.

Магнитное поле Земли характеризуется тремя основными параметрами. Угол склонения – угол между направлениями географического и магнитного меридианов в данной точке; горизонтальная составляющая земного магнетизма B<sub>0</sub>, которая определяется проекцией вектора магнитной индукции на горизонтальную плоскость; магнитное наклонение – угол, который образует вектор магнитной индукции в данной точке с горизонтальной плоскостью.

В данной работе определяется горизонтальная составляющая  $B_0$  при помощи тангенс-гальванометра (тангенс-буссоли). Тангенс-гальванометр состоит из большого вертикального кольца с небольшим числом витков (плоская катушка). В центре катушки в горизонтальной плоскости находится магнитная стрелка, которая в отсутствие других магнитных полей всегда устанавливается вдоль магнитного меридиана Земли (компас). При пропускании тока по виткам катушки возникает магнитное поле тока, силовые линии которого параллельны оси катушки, а величина вектора магнитной индукции в центре катушки согласно закону Био-Савара-Лапласа равна:

$$
B_T = \mu_0 \frac{IN}{2R},\tag{1}
$$

где *I* – сила тока; *R* – радиус витка; *N* – число витков катушки;  $\mu_0$  – магнитная проницаемость вакуума, равная  $4\pi \cdot 10^{-7}$  Гн/м.

При совместном действии магнитных полей Земли и тока магнитная стрелка тангенс-гальванометра повернётся на некоторый угол α и займёт положение, совпадающее с результирующей векторов  $\vec{B}_0$  и  $\vec{B}_T$ . В случае ортогональности этих векторов (рис. 1, *а*), следует:

$$
tg\alpha = \frac{B_T}{B_0},\tag{2}
$$

где *В*0 – проекция вектора индукции магнитного поля Земли на горизонталь.

 $\overline{B_T}$  из (1), получим:

$$
B_0 = \mu_0 \frac{IN}{2R \text{tg}\alpha} \quad \text{with} \quad B_0 = \frac{\mu_0 N}{2R} \cdot \frac{I}{\text{tg}\alpha} \,. \tag{3}
$$

Если *В*<sup>0</sup> известно, то по (3) можно определить ток в катушке, который оказывается пропорциональным tgα, поэтому прибор и был назван тангенс-гальванометром.

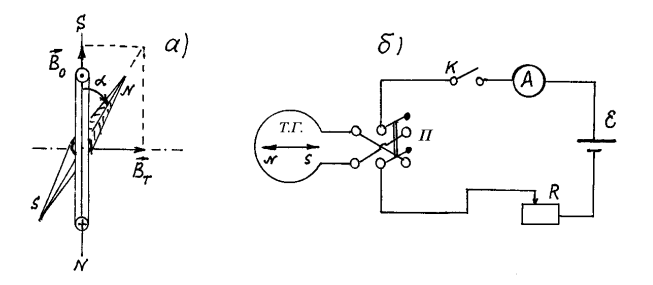

**Рис. 1**

#### II. Экспериментальная часть

1. Ознакомьтесь с установкой (рис.1, б), которая состоит из тангенс-гальванометра (Т.Г.), источника тока (Е) на 12 В, переключателя (П), реостата (R), миллиамперметра (A).

2. Установите плоскость катушки тангенс-гальванометра в плоскости магнитного меридиана (по направлению магнитной стрелки). При этом следует учесть то, что вблизи прибора не должны находиться стальные предметы.

3. Замкните ключом (К) цепь и установите с помощью реостата ток, вызывающий отклонение магнитной стрелки на угол 20...25°. Отсчитайте угол  $\alpha'_1$  и измерьте ток по миллиамперметру. Занесите их в таблицу.

4. Не изменяя величины тока, переключателем измените направление тока в катушке и отсчитайте угол  $\alpha_1''$  (этим исправляется ошибка измерения, вносимая неточной установкой катушки в плоскости магнитного меридиана и влиянием стальных предметов, находящихся в лаборатории). Найдите среднее арифметическое двух измерений и внесите в таблицу.

5. Повышая ступенчато ток, повторите п.п. 3 и 4 ещё для четырёх измерений. При этом, отклонение магнитной стрелки желательно брать в интервале углов 25... 50°.

Таблина

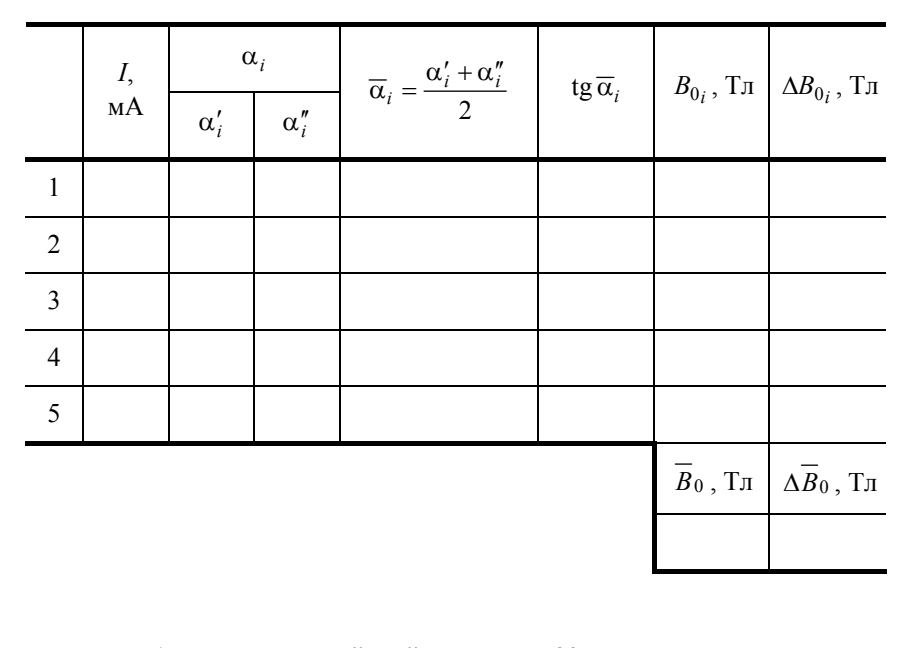

### **III. Обработка результатов**

1. Для каждого из средних углов по формуле (3) рассчитаем горизонтальную составляющую вектора индукции магнитного поля Земли  $B_0$  и её среднюю величину:

$$
B_{0i} = \frac{\mu_0 N}{2R} \frac{I_i}{\text{tg }\overline{\alpha}_i};
$$

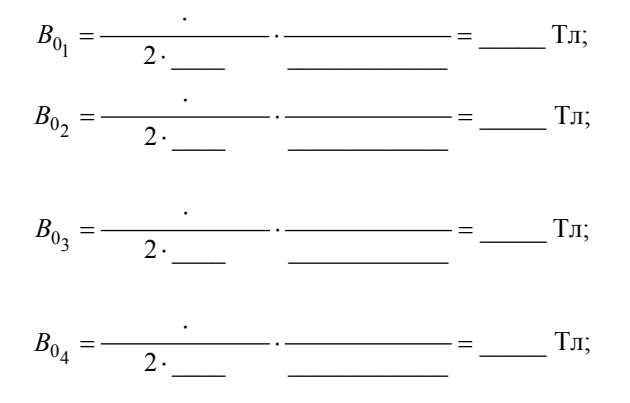

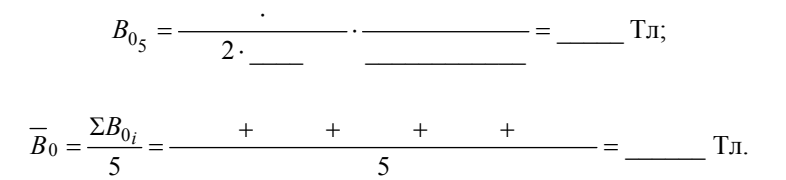

2. Для одного из опытов, например для *i* = \_\_\_\_, найдём относительную и абсолютную погрешность искомой величины  $B_0$ :

$$
E = \frac{\Delta B_0}{\overline{B}_0} = \frac{\Delta \mu_0}{\mu_0} + \frac{\Delta N}{N} + \frac{\Delta I_i}{I_i} + \frac{\Delta R}{R} + \frac{2\Delta \alpha_i}{\sin 2\alpha_i}
$$

Ошибкой Δμ<sub>0</sub> в силу её малости пренебрегаем, погрешность Δα берём в радианах как половину цены деления шкалы компаса, выраженную также в радианах. Погрешность  $\Delta I$  определяем по классу точности миллиамперметра,  $\Delta R =$ \_\_\_\_\_\_ м,  $\Delta N = 1$ .

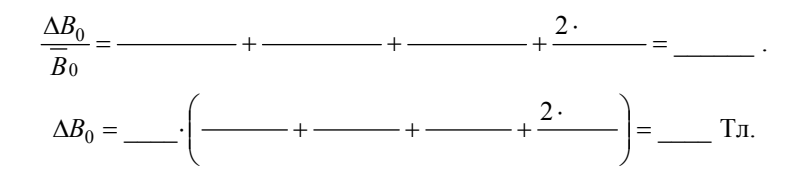

#### 3. Окончательное значение искомой величины

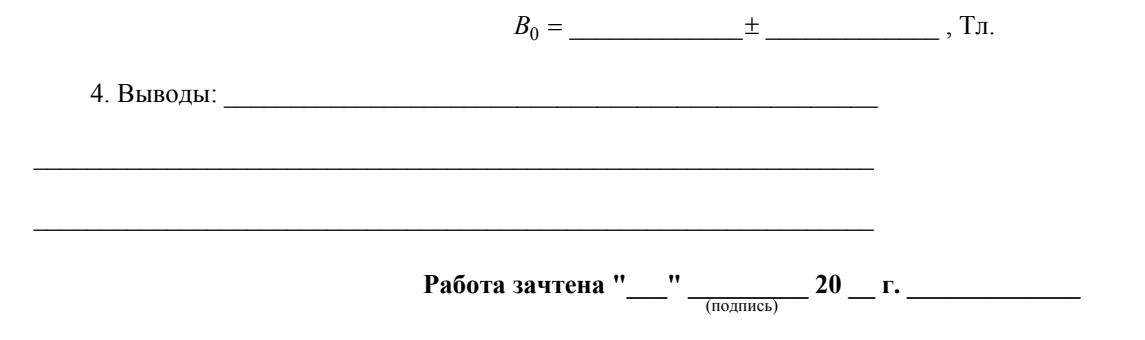

#### Контрольные вопросы

- 1. При каких условиях возникает магнитное поле?
- Поясните основные характеристики магнитного поля. Единицы их измерения.  $2^{\circ}$
- $3.$ Как графически изображается магнитное поле?
- $\overline{4}$ Почему отсутствуют магнитные «Заряды»
- 5. Как определяются магнитные полюса катушки? Нарисуйте соленоид с током и укажите его полюса
- Какими основными элементами характеризуется магнитное поле Земли? 6
- 7. Нарисуйте магнитное поле Земли и укажите направления векторов В для различных географических широт.
- $\mathbf{R}$ Объясните суть метода определения  $B_0$ .
- Сформулируйте закон Био-Савара-Лапласа и поясните его смысл 9.
- 10. Как определяется направление векторов напряженности *Н* и индукции *В* магнитного поля, создаваемого током, текущим по прямолинейному проводнику?
- 11. Выведите формулу для магнитной индукции в центре кругового тока
- 12. Используя закон Био-Савара-Лапласа получите формулу для магнитной индукции вокруг линейного проводника с током.
- 13. Запишите формулы для расчета Н и В для длинного и короткого соленоидов
- 14. Что такое магнитный поток? Как его рассчитать и в чем он измеряется?
- 15. Запишите закон полного тока. Поясните его смысл.
- 16. Поясните механизм защитной роли магнитного поля Земли для жизни на ней?
- 17. Роль магнитного поля Земли в полярных сияниях.

#### **ОПРЕДЕЛЕНИЕ УДЕЛЬНОГО ЗАРЯДА ЭЛЕКТРОНА «МЕТОДОМ МАГНЕТРОНА»**

*Цель работы*: ознакомиться с методом создания взаимно перпендикулярных электрического и магнитного полей, движением электронов в таких скрещенных полях. Экспериментально определить величину удельного заряда электрона. *Приборы и принадлежности*: электронная лампа 6Е5С, соленоид, источник питания ВУП-2М, миллиамперметр, амперметр, вольтметр, потенциометр, соединительные провода.

#### **I. Методические указания и описание установки**

В основе одного из экспериментальных методов определения удельного заряда электрона (отношение заряда электрона к его массе *e* / *m* ) лежат результаты исследований движения заряженных частиц во взаимно перпендикулярных магнитном и электрическом полях. При этом траектория движения зависит от отношения заряда частицы к её массе. Название применяемого в работе метода обусловлено тем, что подобное движение электронов в магнитном и электрическом полях такой же конфигурации осуществляется в магнетронах – приборах, используемых для генерации мощных электромагнитных колебаний сверхвысокой частоты.

Основные закономерности, поясняющие данный метод, можно выявить, рассмотрев для простоты движение электрона, влетающего со скоростью *V* в однородное магнитное поле, вектор индукции которого перпендикулярен направлению движения. Как известно, в этом случае на электрон при его движении в магнитном поле действует максимальная сила Лоренца *F*л = *eVB*, которая перпендикулярна скорости электрона, и, следовательно, является центростремительной силой. Движение электрона под действием этой силы происходит по окружности. Исходя из равенства сил:

$$
eVB = \frac{mV^2}{r},\tag{1}
$$

где *e*, *m*, *V* – заряд, масса и скорость электрона соответственно; *В* – значение индукции магнитного поля; радиус окружности *r* равен:

$$
r = \frac{mV}{eB} \,. \tag{2}
$$

Следовательно, радиус кривизны траектории движения электрона будет уменьшаться с увеличением индукции магнитного поля и увеличиваться с ростом его скорости.

Выразив отсюда величину удельного заряда:

$$
\frac{e}{m} = \frac{V}{rB},\tag{3}
$$

видим, что для его нахождения необходимо знать скорость движения электрона *V*, значение индукции магнитного поля *В* и радиус кривизны траектории *r* электрона.

На практике для моделирования такого движения электронов и определения указанных параметров поступают следующим образом. Электроны с определённым направлением вектора скорости движения получают с помощью двухэлектродной электронной лампы с анодом, изготовленным в виде цилиндра, вдоль оси которого расположен нитевидный катод. При приложении разности потенциалов (анодного напряжения *Uа*) в кольцевом пространстве между анодом и катодом создаётся радиально направленное электрическое поле, под действием сил которого электроны, вылетающие из катода за счет термоэлектронной эмиссии, будут двигаться прямолинейно вдоль радиусов анода, и миллиамперметр, включённый в анодную цепь, покажет определённое значение анодного тока *Iа*. Перпендикулярное электрическому, а следовательно и скорости движения электронов, однородное магнитное поле получают, размещая лампу в средней части соленоида таким образом, чтобы ось соленоида была параллельна оси цилиндрического анода. В этом случае, при пропускании по обмотке соленоида тока *I<sup>с</sup>* магнитное поле, возникающее в кольцевом пространстве между анодом и катодом, искривляет прямолинейную траекторию движения электронов. По мере увеличения тока соленоида *I<sup>с</sup>* и, следовательно, величины магнитной индукции *B*, радиус кривизны траектории движения электрона будет уменьшаться. Однако при небольших значениях магнитной индукции *B* все электроны, ранее достигавшие анода (при *B* = 0) будут по-прежнему попадать на анод, а миллиамперметр фиксировать постоянное значение анодного тока *Iа* (рис. 1). При некотором так называемом *критическом значении магнитной индукции* (*B*кр), электроны будут двигаться по траекториям, касательным к внутренней поверхности цилиндрического анода, т.е. уже перестанут достигать анод, что приводит к резкому уменьшению анодного тока и его полному прекращению при значениях  $B > B_{\text{kp}}$ .

Вид идеальной зависимости *I<sup>а</sup>* = ƒ(*B*), или так называемой *сбросовой характеристики*, показан на рис. 1 штрихпунктиром (*а*). На этом же рисунке схематично показаны траектории движения электронов в пространстве между анодом и катодом при различных значениях индукции магнитного поля.

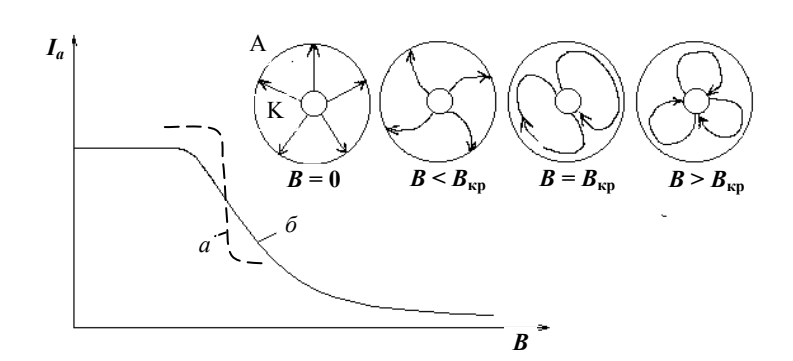

Рис. 1. Идеальная (а) и реальная (б) сбросовые характеристики

Следует отметить, что в этом случае траектории движения электронов в магнитном поле уже не являются окружностями, а линиями с переменным радиусом кривизны. Это объясняется тем, что скорость электрона непрерывно меняется за счёт ускорения, передаваемого ему силами электрического поля. Поэтому точный расчёт траектории электронов довольно сложен. Однако при радиусе анода  $r_a$  гораздо большем, чем радиус катода  $(r_a \gg r_k)$  полагают, что основное увеличение скорости электронов под действием электрического поля происходит в области близкой к катоду, где напряжённость электрического поля максимальна, а значит, и наибольшее ускорение, сообщаемое электронам. Дальнейший путь электрон пройдёт почти с постоянной скоростью, и его траектория будет близка к окружности.

В связи с этим, при критическом значении магнитной индукции  $B_{\kappa p}$  за радиус кривизны траектории движения электрона принимают расстояние, равное половине радиуса анода лампы, применяемой в установке, т.е.

$$
r_{\rm kp} = \frac{r_a}{2} \,. \tag{4}
$$

Скорость электрона определяется из условия равенства его кинетической энергии работе, затрачиваемой электрическим полем на сообщение ему этой энергии:

$$
\frac{mV^2}{2} = eU_a\,,\tag{5}
$$

где  $U_a$  – разность потенциалов между анодом и катодом лампы.

Подставляя значения скорости из (5), радиуса траектории  $r_{\text{so}}$  из (4)

в (3) при критическом значении индукции магнитного поля, получаем выражение для отношения e/m в виде:

$$
\frac{e}{m} = \frac{8U_a}{r_a^2 B_{\rm KD}^2} \,. \tag{6}
$$

Уточнённый расчёт с учётом радиуса катода  $(r_{k})$  даёт соотношение для определения удельного заряда электрона:

$$
\frac{e}{m} = \frac{8U_a}{r_a^2 B_{\kappa p}^2 \left(1 - \frac{r_{\kappa}^2}{r_a^2}\right)}.
$$
(7)

Для соленоида конечной длины значение критической индукции магнитного поля в центральной его части следует рассчитывать по формуле:

$$
B_{\rm kp} = \frac{\mu_0 (I_c)_{\rm kp} N}{\sqrt{4R^2 + L^2}}\,,\tag{8}
$$

где  $N$  – число витков соленоида; L, R – длина и среднее значение радиуса соленоида;  $(L)_{kp}$  – ток соленоида, соответствующий критическому значению магнитной индукции.

Подставляя  $B_{\kappa p}$  в (7), получаем окончательное выражение для удельного заряда:

$$
\frac{e}{m} = \frac{8U_a(4R^2 + L^2)}{\mu_0^2 r_a^2 (I_c)_{\text{wp}}^2 N^2 \left(1 - \frac{r_\text{s}^2}{r_a^2}\right)}.
$$
(9)

Поскольку согласно (8)  $B \sim I_c$ , то опыт сводится к снятию сбросовой характеристики, т.е. зависимости анодного тока от тока соленоида  $I_a = f(I_c)$ .

Необходимо отметить, что в отличие от идеальной сбросовой характеристики (рис. 1, а), реальная характеристика имеет менее крутую падающую часть (рис. 1, б). Это объясняется тем, что электроны испускаются нагретым катодом с различными начальными скоростями. Распределение электронов при термоэмиссии по скоростям близко к известному закону распределения Максвелла молекул по скоростям в газе.

В связи с этим, критические условия для разных электронов достигаются при разных значениях тока соленоида, что приводит к сглаживанию кривой  $I_a = f(I_c)$ . Так как, согласно распределению Максвелла, из всего потока электронов, испускаемых катодом, большая часть имеет начальную скорость близкую к вероятной для определённой температуры катода, то наиболее резкий спад сбросовой характеристики наблюдается при достижении током соленоида критического значения  $(I_c)_{\text{KD}}$  именно для этой группы электронов. Поэтому для определения значения критического тока применяют метод

графического дифференцирования. С этой целью на графике зависимости  $I_a = f(I_c)$  строят зависимость  $\frac{\Delta I_a}{\Delta I} = f(I_c)$  при тех же значениях тока соленоида.  $\Delta I_a$  – приращение анодного тока при соответствующем изменении тока соленоида  $\Delta I_c$ . Примерный

вид сбросовой характеристики  $I_a = f(I_c)$  (*a*) и функции  $\frac{\Delta I_a}{\Delta I_a} = f(I_c)$  (*6*) показан на рис. 2. Значение критического тока

соленоида  $(I_c)_{\text{kp}}$ , соответствующее максимуму кривой  $\frac{\Delta I_a}{\Delta I_c} = f(I_c)$ , принимается для расчётов  $B_{\text{kp}}$  по формуле (8).

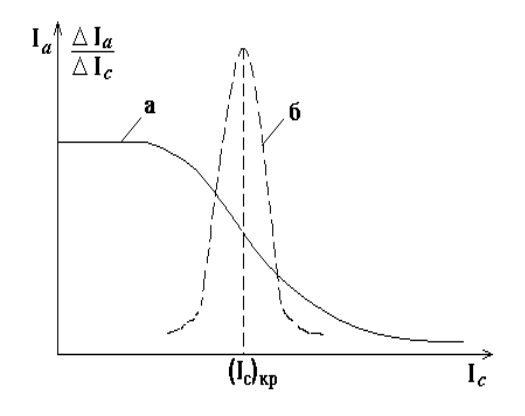

Рис. 2. Реальная сбросовая (а) и дифференциальная (б) характеристики лампы

Работа проводится на установке, электрическая схема которой представлена на рис. 3. Установка базируется на электронной лампе 6E5C, которая обычно используется в качестве электронного индикатора.

Питание лампы постоянным током осуществляется от выпрямителя ВУП-2М, в котором с помощью кругового потенциометра (на лицевой стороне ручка 0...100 В) регулируется величина напряжения между анодом и катодом. Катод лампы нагревается переменным током с напряжением  $\sim 6.3$  В, снимаемым с соответствующих клемм выпрямителя. Выпрямитель подсоединяется к сетевой розетке «220 В», укреплённой на лабораторном столе.

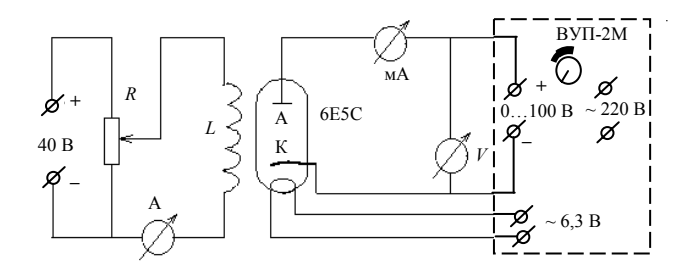

Рис. 3. Электрическая схема установки:  $BYII-2M - BHIDAMMTEJIb$ :  $R - IOTCHIUMOMETD 0...30$  Ом:  $A - amIPOMETD 0...2$  A:  $MA$  – миллиамперметр 0...2 мА;  $V$  – вольтметр 0...100 В

Соленоид L через потенциометр R запитывается от источника постоянного тока, выведенного на розетку «+40 B-», укреплённую также на лабораторном столе. Ток соленоида замеряется амперметром с пределами 0...2 А, анодный ток фиксируется миллиамперметром с пределами 0...2 мА, а анодное напряжение - вольтметром с пределами измерения 0...150  $B<sub>1</sub>$ 

#### **II. Экспериментальная часть**

$$
U_{a_1} =
$$
 \_\_ B;  $U_{a_2} =$  \_\_ B;  $U_{a_3} =$  \_\_ B.

1. Проверьте правильность сборки всех элементов электрической цепи установки по схеме рис. 3. На измерительных приборах выставьте соответствующие пределы измеряемых величин и определите цену деления каждого из них.

2. Подсоедините выпрямитель ВУП-2М к розетке «220 В», а выходы потенциометра R к розетке «+40 В-». Проверьте выход накала лампы к клеммам выпрямителя «~6,3 В».

3. Ручкой потенциометра (0...100 В) выпрямителя по вольтметру установите одно из трёх заданных преподавателем значений анодного напряжения  $(U_a)$ .

4. При нулевом токе в соленоиде отметьте максимальное значение анодного тока  $(I_a)_{\text{max}}$ . Затем, увеличивая с помощью потенциометра R ток в соленоиде (I<sub>c</sub>) через определенный интервал (например,  $\Delta I_c = 0.1$  A), каждый раз фиксируйте величину анодного тока. Сделайте не менее 15...18 измерений. Полученные величины  $I_c$  и  $I_a$  занесите в табл. 1.

5. Поставьте по вольтметру другое заданное напряжение  $(U_a)$  и повторите все операции по п. 4. Новые данные внесите в табл. 2. Аналогичные измерения проведите и для напряжения  $(U_{a_2})$ , а полученные замеры занесите в табл. 3.

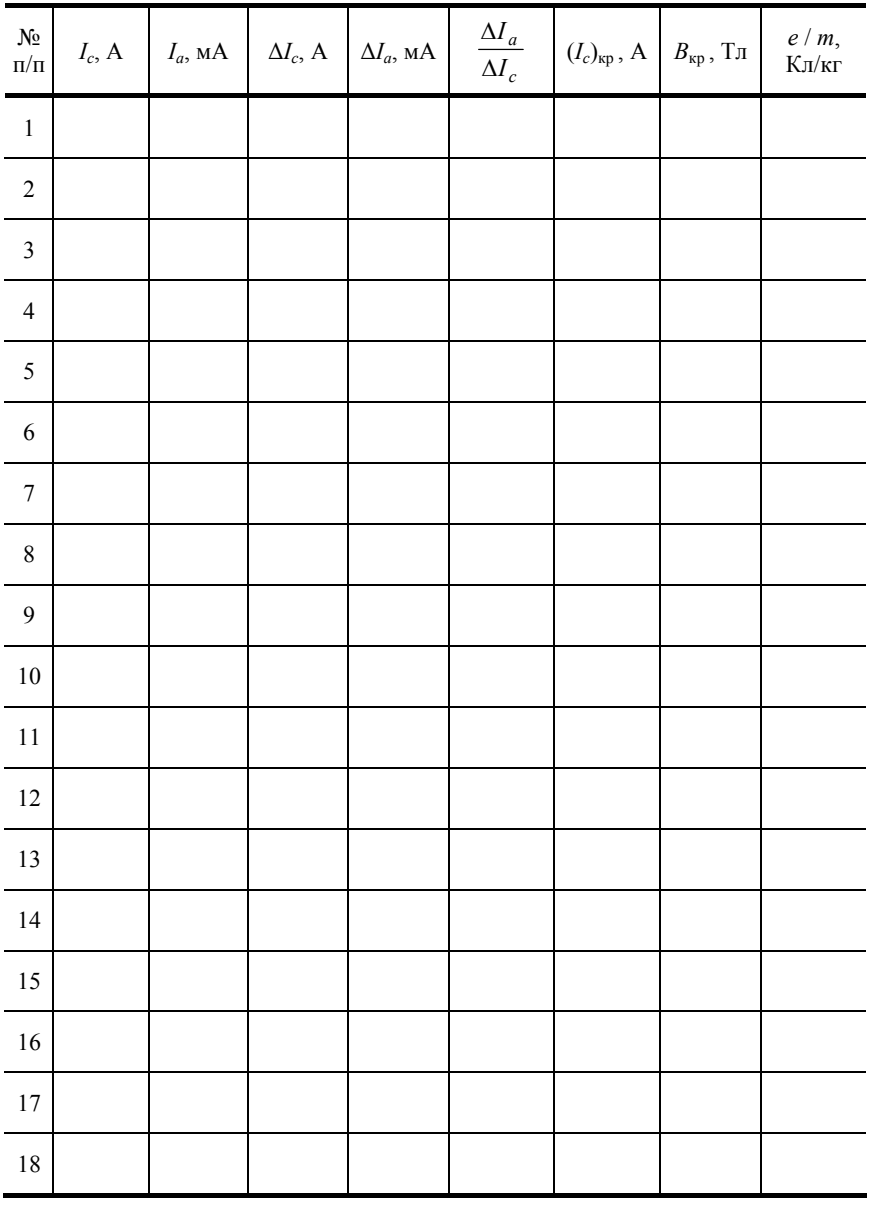

#### 1. Напряжение анод-катод  $U_{a1}$   $B$

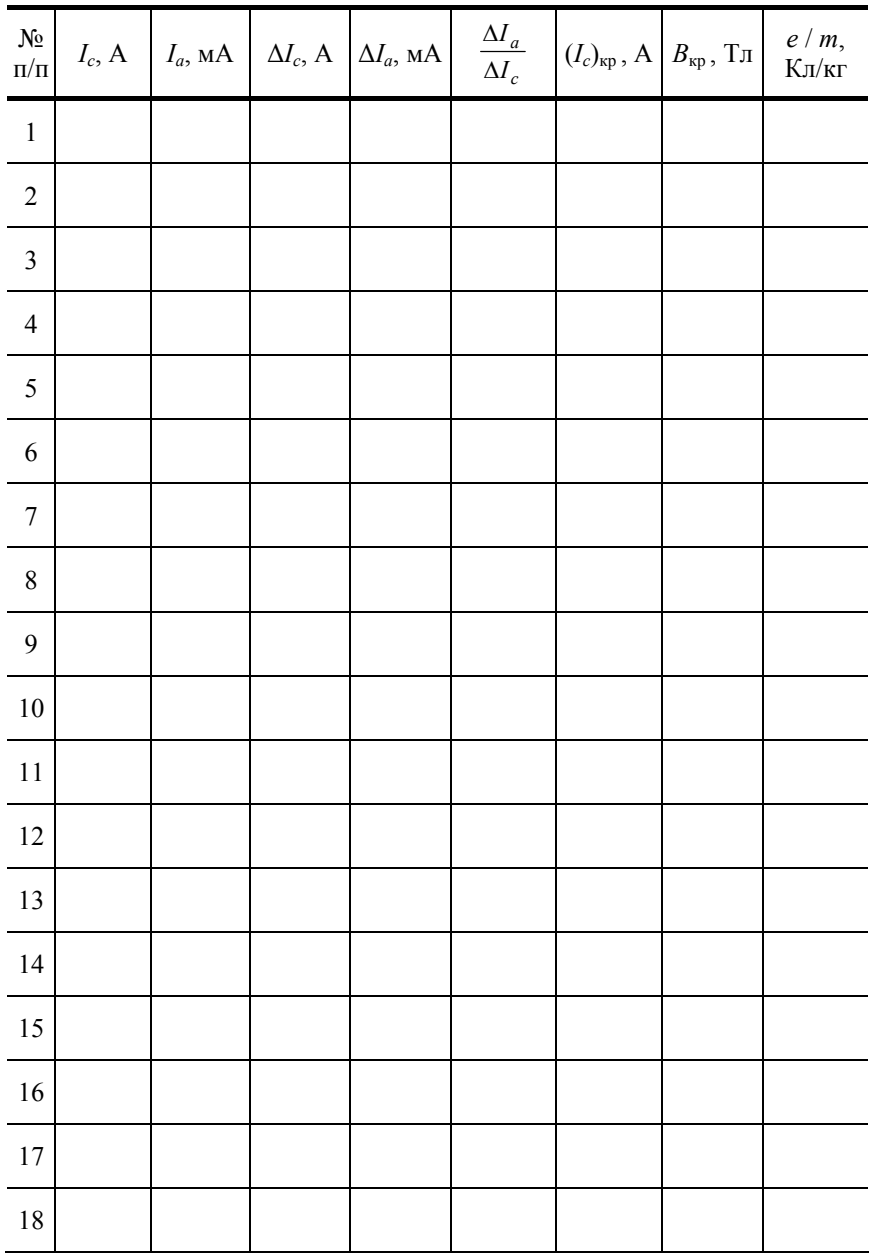

# **2. Напряжение анод-катод** *Ua***2\_\_\_\_** *В*

**3. Напряжение анод-катод** *Ua***3\_\_\_\_** *В*

| $N_{2}$<br>$\Pi/\Pi$ | $I_c$ , A |  | $I_a$ , MA $\Delta I_c$ , A $\Delta I_a$ , MA | $\frac{\Delta I_a}{\Delta I_c}$ | $(I_c)_{\kappa p}$ , А $ B_{\kappa p}$ , Тл | $e/m$ ,<br>$K\pi/\kappa\Gamma$ |
|----------------------|-----------|--|-----------------------------------------------|---------------------------------|---------------------------------------------|--------------------------------|
| $\mathbf{1}$         |           |  |                                               |                                 |                                             |                                |
| $\overline{2}$       |           |  |                                               |                                 |                                             |                                |
| $\mathfrak{Z}$       |           |  |                                               |                                 |                                             |                                |
| $\overline{4}$       |           |  |                                               |                                 |                                             |                                |
| $\overline{5}$       |           |  |                                               |                                 |                                             |                                |
| $\sqrt{6}$           |           |  |                                               |                                 |                                             |                                |
| $\boldsymbol{7}$     |           |  |                                               |                                 |                                             |                                |
| $\,8\,$              |           |  |                                               |                                 |                                             |                                |
| 9                    |           |  |                                               |                                 |                                             |                                |
| $10\,$               |           |  |                                               |                                 |                                             |                                |

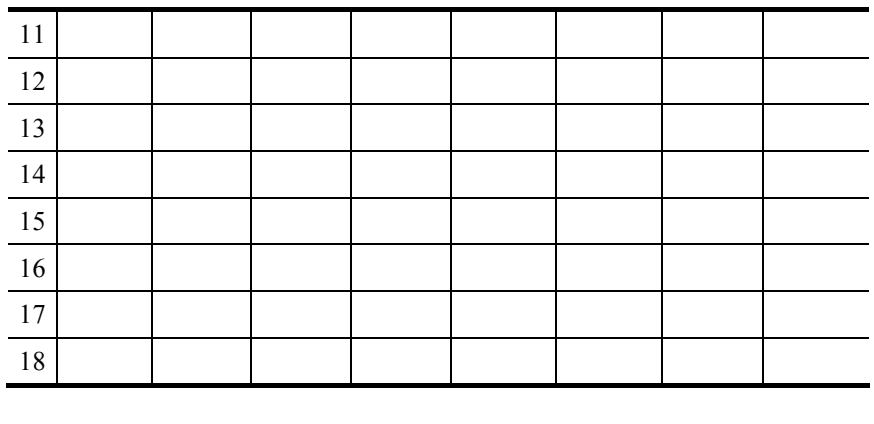

Работа выполнена "\_\_\_"  $\frac{1}{(102)(1166)}$  20 \_ г. \_\_\_\_\_\_\_

# **III. Обработка результатов**

1. Для каждого значения анодного напряжения  $(U_{a_1}, U_{a_2}, U_{a_3})$  строим графики сбросовой характеристики электронной лампы  $[I_a = f(I_c)]$ . На этих же графиках нанесём зависимости производной анодного тока ( $dI_a$ ) от тока соленоида, т.е.  $\Delta I_a / \Delta I_c$  $= f(I_c)$  (дифференциальная характеристика).

$$
U_{a_1} = \underline{\hspace{1cm}} \text{B};
$$
\n
$$
U_{a_1} = \underline{\hspace{1cm}} \text{B};
$$
\n
$$
U_{a_1} = \underline{\hspace{1cm}} \text{B};
$$
\n
$$
U_{a_1} = \underline{\hspace{1cm}} \text{B};
$$
\n
$$
U_{a_1} = \underline{\hspace{1cm}} \text{C}
$$
\n
$$
U_{a_1} = \underline{\hspace{1cm}} \text{C}
$$
\n
$$
U_{a_1} = \underline{\hspace{1cm}} \text{C}
$$
\n
$$
U_{a_1} = \underline{\hspace{1cm}} \text{C}
$$
\n
$$
U_{a_1} = \underline{\hspace{1cm}} \text{C}
$$
\n
$$
U_{a_1} = \underline{\hspace{1cm}} \text{C}
$$
\n
$$
U_{a_1} = \underline{\hspace{1cm}} \text{C}
$$

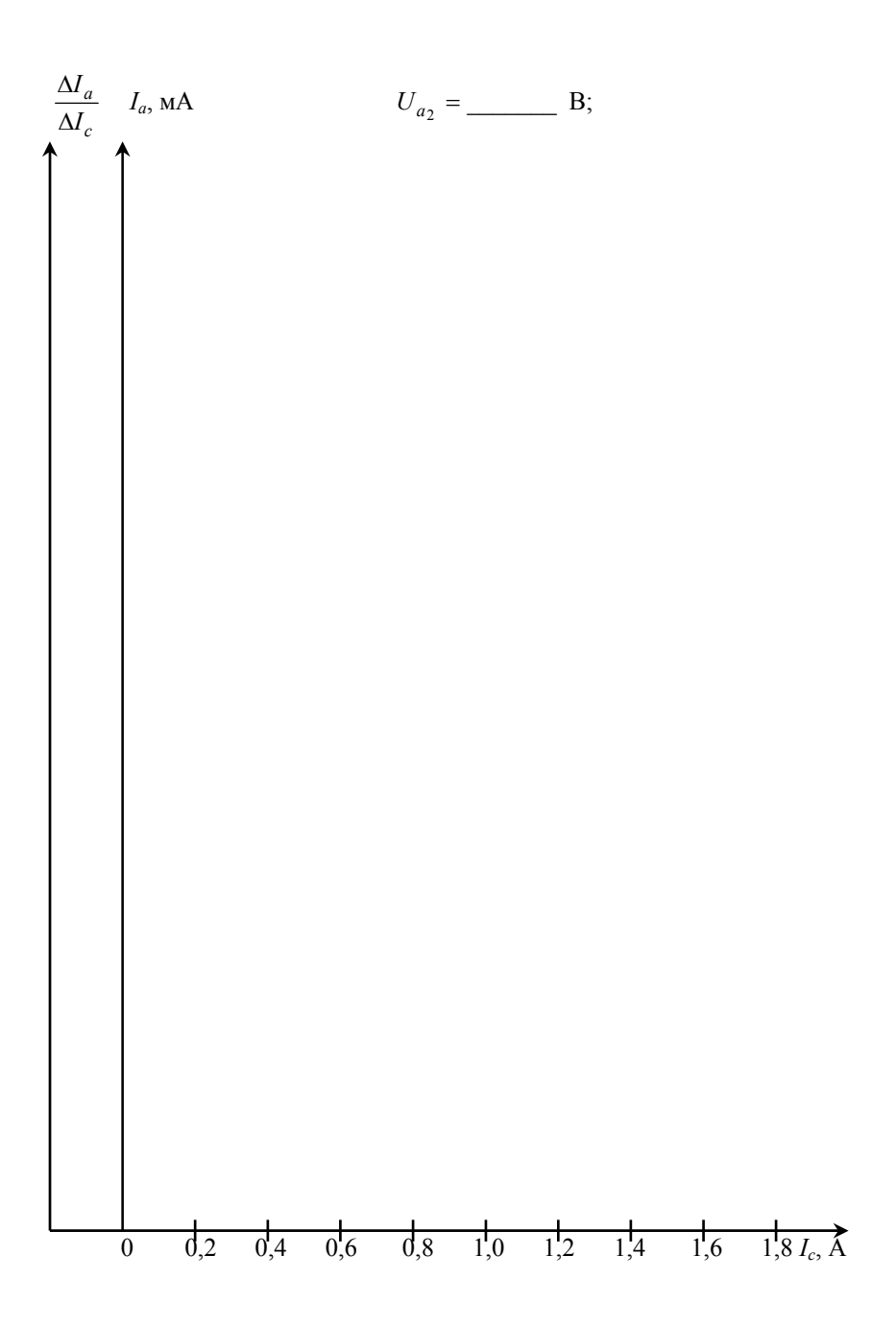

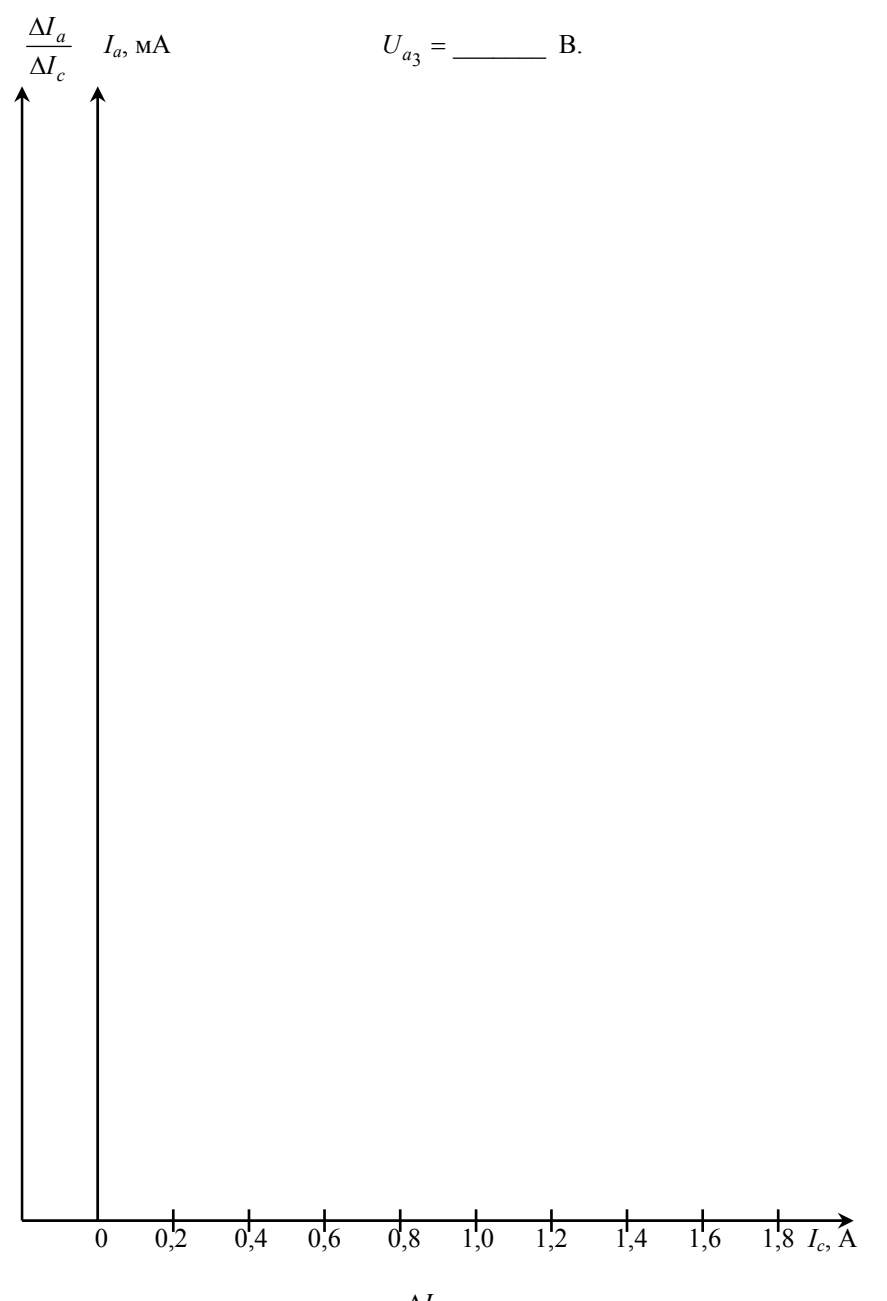

2. По графикам зависимости  $\frac{\Delta I_a}{\Delta I_c}$  найдём три значения критического тока соленоида (схематически было показано на рис. 2, б, стр. 12):

a) 
$$
(I_c)_{1_{\text{kp}}} =
$$
 \_A; 6)  $(I_c)_{2_{\text{kp}}} =$  \_A; B)  $(I_c)_{3_{\text{kp}}} =$  \_A.

3. По формуле (8) для заданных величин напряжений и найденных  $(I_c)_{\rm kp}$  вычислим критические значения индукции  $\left( B_{\kappa p}\right)$ магнитного поля:

$$
B_{1\text{kp}} = \frac{\mu_0 (I_c)_{1\text{kp}} N}{\sqrt{4R^2 + L^2}} =
$$
 
$$
= \underline{\qquad} \text{Tr};
$$

$$
B_{2\text{kp}} = \frac{\mu_0 (I_c)_{2\text{kp}}^N}{\sqrt{4R^2 + L^2}} = \frac{1}{\sqrt{4R^2 + L^2}} = \frac{1}{\sqrt{4R^2 + L^2}} = \frac{1}{\sqrt{4R^2 + L^2}} = \frac{1}{\sqrt{4R^2 + L^2}}
$$

$$
B_{3\text{kp}} = \frac{\mu_0 (I_c)_{3\text{kp}} N}{\sqrt{4R^2 + L^2}} = \underline{\hspace{2cm}} = \underline{\hspace{2cm}} \text{Tm},
$$

 $\equiv$ 

 $=$   $\frac{K\pi}{\kappa r};$ 

 $\frac{K_{\Pi}}{K_{\Pi}}$ ;

 $K<sub>II</sub>$ 

 $\overline{\text{K}}$  $\Gamma$ 

где  $N = \underline{\hspace{2cm}}$ ;  $R = \underline{\hspace{2cm}}$ м;  $L = \underline{\hspace{2cm}}$ м (приведены на установке).

4. Используя соотношение (9), найдём величины удельного заряда электрона для трёх случаев:

$$
\left(\frac{e}{m}\right)_1 = \frac{8U_{a_1}\left(4R^2 + L^2\right)}{\mu_0^2 r_a^2 \left(I_a\right)_{\text{kp}}^2 N^2 \left(1 - \frac{r_k^2}{r_a^2}\right)} =
$$

$$
\left(\frac{e}{m}\right)_2 = \frac{8U_{a_2}(4R^2 + L^2)}{\mu_0^2 r_a^2 (I_a)_{\text{exp}}^2 N^2 \left(1 - \frac{r_k^2}{r_a^2}\right)} =
$$

$$
\left(\frac{e}{m}\right)_3 = \frac{8U_{a_3}\left(4R^2 + L^2\right)}{\mu_0^2 r_a^2 \left(I_a\right)_{5 \text{ gp}}^2 N^2 \left(1 - \frac{r_k^2}{r_a^2}\right)} =
$$

и среднее значение удельного заряда:

$$
\left(\frac{e}{m}\right)_{cp} = \frac{\sum_{i}^{3} (e/m)_{i}}{3} = \frac{+}{3} = \frac{+}{3} = \frac{+}{5} = \frac{+}{5} = \frac{+
$$

 $=$ 

Погрешности  $\Delta N$ ,  $\Delta R$ ,  $\Delta L$ ,  $\Delta r_a$ ,  $\Delta r_x$  – берём согласно известным правилам для постоянных величин.

5. Рассчитаем относительные погрешности искомой величины  $(e/m)$  по формуле:

$$
E_1 = \frac{\Delta(e/m)_1}{(e/m)_{cp}} = \frac{\Delta U_{a_1}}{U_{a_1}} + \frac{2\Delta\mu_0}{\mu_0} + \frac{2\Delta r_a}{r_a} + \frac{2(\Delta I_c)_{lwp}}{(I_c)_{lwp}} + \frac{2\Delta N}{N} + \frac{2\Delta r_k}{r_k} + \frac{2\Delta r_a}{r_b}
$$

$$
+\frac{\Delta R\cdot R+\Delta L\cdot L}{R^2+L^2}=
$$

$$
E_{2} = \frac{\Delta(e/m)_{2}}{(e/m)_{cp}} = \frac{\Delta U_{a_{2}}}{U_{a_{2}}} + \frac{2\Delta\mu_{0}}{\mu_{0}} + \frac{2\Delta r_{a}}{r_{a}} + \frac{2(\Delta l_{c})_{2\text{kp}}}{(l_{c})_{2\text{kp}}} + \frac{2\Delta N_{k}}{N} + \frac{2\Delta r_{k}}{r_{k}} + \frac{\Delta R \cdot R + \Delta L \cdot L}{R^{2} + L^{2}} =
$$
\n
$$
= \frac{\Delta(e/m)_{2}}{R^{2} + L^{2}} =
$$
\n
$$
= \frac{\Delta(e/m)_{3}}{(e/m)_{cp}} = \frac{\Delta U_{a_{3}}}{U_{a_{3}}} + \frac{2\Delta\mu_{0}}{\mu_{0}} + \frac{2\Delta r_{a}}{r_{a}} + \frac{2(\Delta l_{c})_{3\text{kp}}}{(l_{c})_{3\text{kp}}} + \frac{2\Delta N}{N} + \frac{2\Delta r_{k}}{r_{k}} + \frac{\Delta R \cdot R + \Delta L \cdot L}{R^{2} + L^{2}} =
$$
\n
$$
= \frac{\Delta e}{R^{2} + L^{2}} =
$$
\n
$$
= \frac{\Delta e}{R^{2} + L^{2}} = \frac{\Delta U_{a_{3}}}{R^{2} + L^{2}} = \frac{\Delta U_{a_{3}}}{R^{2} + L^{2}} + \frac{\Delta U_{a_{3}}}{R^{2} + L^{2}} = \frac{\Delta E}{R^{2} + L^{2}} + \frac{\Delta U_{a_{3}}}{R^{2} + L^{2}} = \frac{\Delta U_{a_{3}}}{R^{2} + L^{2}} + \frac{\Delta U_{a_{3}}}{R^{2} + L^{2}} = \frac{\Delta U_{a_{3}}}{R^{2} + L^{2}} = \frac{\Delta U_{a_{3}}}{R^{2} + L^{2}} = \frac{\Delta U_{a_{3}}}{R^{2} + L^{2}} = \frac{\Delta U_{a_{3}}}{R^{2} + L^{2}} = \frac{\Delta U_{a_{3}}}{R^{2} + L^{2}} = \frac{\Delta U_{a_{3}}}{R^{2} + L^{2}} = \frac{\Delta U_{a_{3}}}{R^{2} + L^{2}} = \frac{\Delta U_{a_{3}}}{R^{2} + L^{2}} = \frac{\Delta U_{a_{3}}}{R^{2} + L^{2}} = \frac{\Delta U_{a_{3}}}{R^{2} + L
$$

Ошибкой  $\Delta\mu_0$  в силу её малости пренебрегаем, погрешности  $\Delta l_c$  и  $\Delta U_a$  определяем по классу точности амперметра и вольтметра:

$$
\Delta I_c = \frac{a \cdot I_{c \text{ np}}}{100} = \underline{\qquad} = \underline{\qquad} \qquad \text{A};
$$

$$
\Delta U_a = \frac{a \cdot U_{a \text{ np}}}{100} = \underline{\hspace{2cm}} = \underline{\hspace{2cm}} B,
$$

где  $a = 0,5$  – класс точности амперметра и вольтметра, а  $I_{cnp}$  и  $U_{a np}$  – предельные значения  $I_c$  и  $U_a$  для используемых положений переключателей амперметра и вольтметра.

6. Из относительных погрешностей  $(e/m)$  выразим абсолютную:

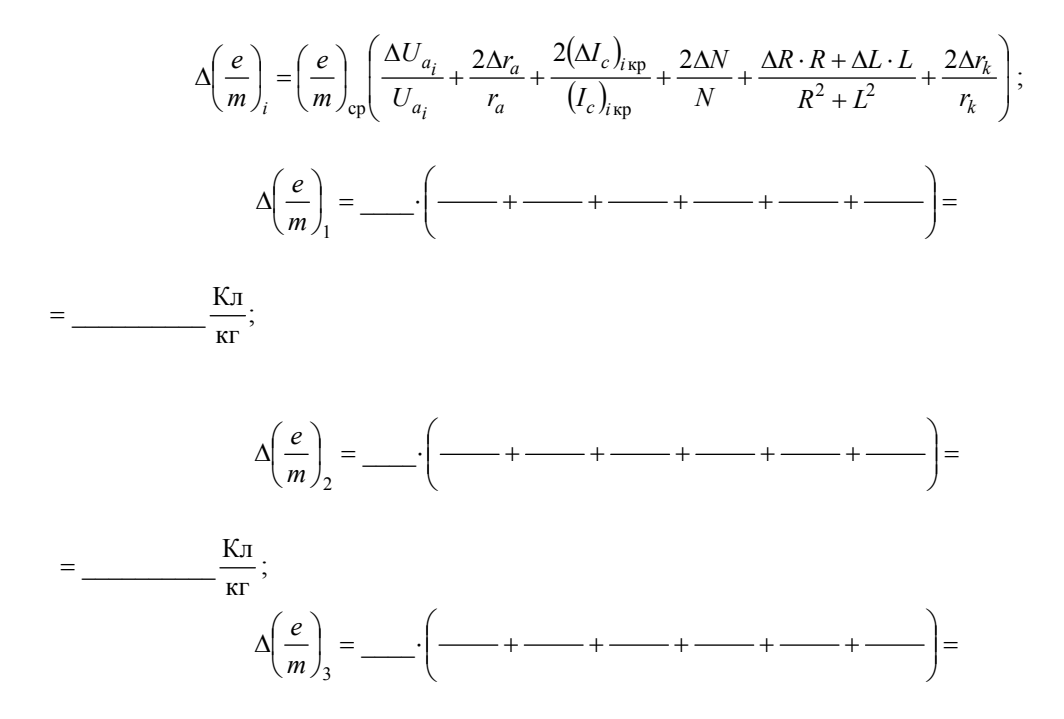

$$
= \underline{\underline{K}_{\pi}}{\underline{K}_{\pi}}
$$

Среднее значение:

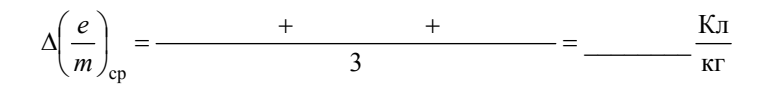

7. Окончательный результат имеет вид:

$$
\frac{e}{m} = \left(\frac{e}{m}\right)_{cp} \pm \Delta \left(\frac{e}{m}\right)_{cp} = \underline{\qquad} \underline{\qquad} \underline{\qquad
$$

Все рассчитанные величины вносим в табл. 1-3. Сравнение полученной величины (е / m)ср с табличной, показывает, что наш результат больше (меньше) известной на  $\%$ .

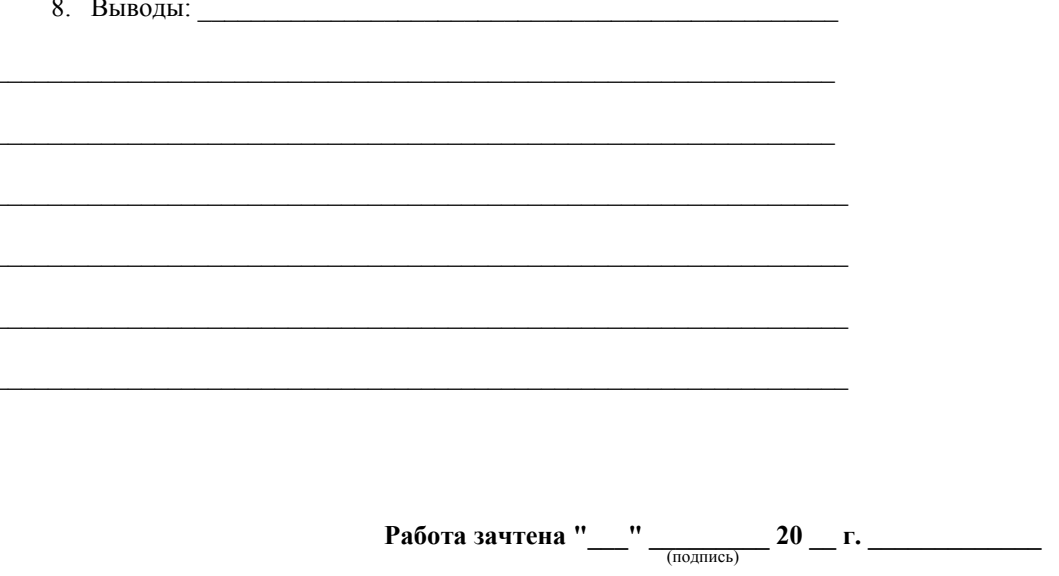

## Контрольные вопросы

1. Что такое термоэлектронная эмиссия? Поясните распределение электронов по скоростям при термоэлектронной эмиссии.

- 2. Расскажите об устройстве электронной лампы, токе в вакууме и от чего зависит его величина.
- 3. Как можно оценить величину скорости электрона, движущегося в электрическом поле?
- 4. Объясните различие действия электрического и магнитного полей на движущиеся заряженные частицы.
- 5. Поясните различие магнитных полей длинной и короткой катушек.
- 6. Как определяются магнитные полюса соленоида?
- 7. Что такое сила Лоренца? От чего зависит её величина?
- 8. Как определяется направление силы Лоренца?
- 9. Напишите формулу напряженности магнитного поля, создаваемого единичным движущимся зарядом.
- 10. Как будет двигаться заряженная частица в случае произвольной взаимной ориентации магнитного и электрического полей?
	- 11. Что такое удельный заряд электрона, спин электрона?
	- 12. Поясните смысл термина «орбитальный магнитный момент электрона в атоме».

13. При каких условиях траектория движения заряженной частицы, находящейся в магнитном поле, является окружностью?

14. Расскажите об устройстве установки и сути «метода магнетрона» для определения удельного заряда электрона.

15.Что такое критический ток соленоида, критическое значение магнитной индукции?

16. Объясните траектории движения электронов от катода к аноду при токе соленоида  $I_c < I_{\text{KD}}, I_c = I_{\text{KD}}, I_c > I_{\text{KD}}$ 

17.Выведите формулы (6), (8).

18. Почему траектория электронов в используемой лампе не идеальная окружность, а несколько эллиптическая?

19.Как достигается ортогональность электрического и магнитного полей в "методе магнетрона"?

20. Объясните принципиальное различие идеальной и реальной сбросовых характеристик электронной лампы.

21.Какова роль магнитного поля в современных ускорителях заряженных частиц? Назовите типы ускорителей.

#### **СНЯТИЕ КРИВОЙ НАМАГНИЧИВАНИЯ ЖЕЛЕЗА ПО МЕТОДУ СТОЛЕТОВА**

*Цель работы*: знакомство с баллистическим методом физических измерений и получение зависимости интенсивности намагничивания железа от напряжённости магнитного поля.

*Приборы и принадлежности*: баллистический гальванометр, тороид с первичной и вторичной обмотками, амперметр, источники питания, реостаты, ключи.

#### **I. Методические указания и описание установки**

Применённый А.Г. Столетовым метод основан на измерении магнитного потока Ф в тороиде с помощью баллистического гальванометра.

Магнитный поток в кольце создаётся первичной обмоткой (рис. 2), которая имеет *N*<sup>1</sup> витков, равномерно намотанных вдоль всего кольца. При пропускании тока *i* по обмотке *N*<sup>1</sup> возникает магнитное поле, напряжённость *Н* которого:

$$
H = \frac{iN_1}{l},\tag{1}
$$

где *l* – длина тороида вдоль осевой линии.

Варьированием величины тока в катушке, вместе с напряжённостью *Н* меняется и индукция *В* магнитного поля в сердечнике (магнитное поле в тороиде однородно). Определение индукции *B*, соответствующей значению напряженности *H* основано на явлении электромагнитной индукции.

При изменении направления тока в первичной катушке на противоположное, индукция и магнитный поток Ф в тороиде изменяются от +*B* и +Ф до –*В* и –Ф. Полное изменение магнитного потока ∆Ф = Ф – (–Ф) = 2Ф. Так как магнитный поток через один виток Ф = *ВS*, то ∆Ф = 2*ВS*, где *S* – сечение тороида. Этот магнитный поток, пронизывая каждый из витков вторичной обмотки *N*2, соединённой с баллистическим гальванометром, вызывает в ней возникновение ЭДС индукции, величина которой определяется соотношением:

$$
E_i = -\frac{\Delta \Phi}{\Delta t} N_2 = -\frac{2BS}{\Delta t} N_2, \qquad (2)
$$

а обусловленный ею индукционный ток находится по закону Ома для полной цепи:

$$
i_S = \frac{\mathcal{E}_i}{R_{\Pi}} = -\frac{2BS}{\Delta t R_{\Pi}} N_2, \qquad (3)
$$

где  $\Delta t$  – время изменения магнитного потока;  $R_{\text{II}}$  – полное сопротивление вторичной цепи.

Возникающий индукционный ток соответствует количеству электричества, проходящего по вторичной цепи за время действия ЭДС:

$$
\Delta q = i_S \Delta t = -\frac{2BS}{R_{\rm II}} N_2, \qquad (4)
$$

которое измеряется с помощью баллистического гальванометра, при этом:

$$
\Delta q = C_6 n \,, \tag{5}
$$

здесь *С*б – баллистическая постоянная гальванометра; *n* – отброс светового «зайчика» по шкале гальванометра.

Приравнивая правые части уравнений (4) и (5), находим, что индукция

$$
B = \frac{nC_6 R_\Pi}{2S N_2} \,. \tag{6}
$$

Вектор магнитной индукции  $\vec{B}$  представляет собой сумму внешнего магнитного поля  $\vec{B}_0\big(\vec{B}_0=\mu_0\vec{H}\big)$  и внутреннего собственного магнитного поля магнетика  $\vec{B}' (\vec{B}' = \mu_0 \vec{I})$ . Величина  $\vec{I}$  – вектор намагниченности магнетика или суммарный магнитный момент единицы объема магнетика. Таким образом:

$$
\vec{B} = \mu_0 \left( \vec{H} + \vec{I} \right),
$$

и намагниченность

$$
\vec{I} = \frac{\vec{B}}{\mu_0} - \vec{H} \tag{7}
$$

Важной характеристикой магнетика (в работе тороид) является физическая величина, называемая относительной магнитной проницаемостью и.

$$
\mu = \frac{B}{\mu_0 H},\tag{8}
$$

где  $\mu_0 = 4\pi \cdot 10^{-7}$  Гн/м – магнитная постоянная.

Качественные характеристики зависимостей вектора намагниченности  $\vec{l}$ , вектора индукции  $\vec{B}$  и относительной магнитной проницаемости µ от изменений внешнего намагничивающего поля  $\vec{H}$  приведены на рис. 1.

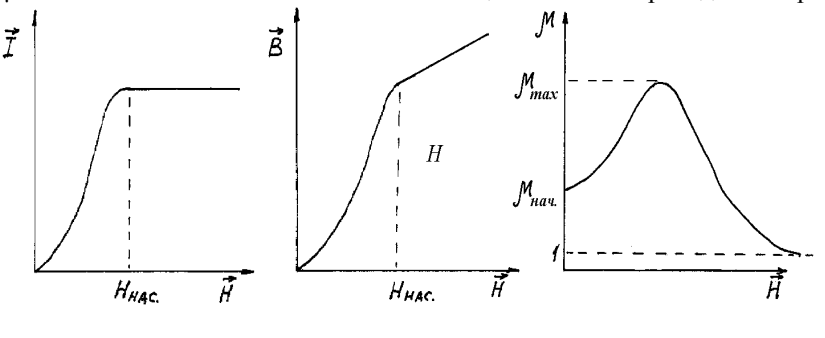

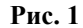

Работа выполняется на установке, электрическая схема которой показана на рис. 2.

С помощью реостата и потенциометра R меняется ток і в первичной катушке  $N_1$ ; двойным ключом K осуществляется подключение этой обмотки к источнику питания постоянного тока 12 В, а также путём его перебрасывания из одного положения в другое, за счёт изменения направления тока в катушке  $N_1$ , перемагничивание и размагничивание тороида. Ключ  $K_1$ дополнительно замыкает и размыкает первичную цепь. Ключ К<sub>2</sub> во вторичной цепи необходим для её размыкания во время установки тока в первичной обмотке и при размагничивании тороида. В момент измерения отброса светового «зайчика» ключ  $K_2$  должен быть замкнут.

#### II. Экспериментальная часть

1. Ознакомьтесь с установкой и проверьте правильность подключения всех элементов по схеме (рис. 2).

2. Включите осветитель (Л) гальванометра, вставив вилку его шнура питания в розетку «220 В», установленную на лабораторном столе, и определите деление шкалы  $n_0$  гальванометра, которое соответствует исходному положению светового «зайчика».

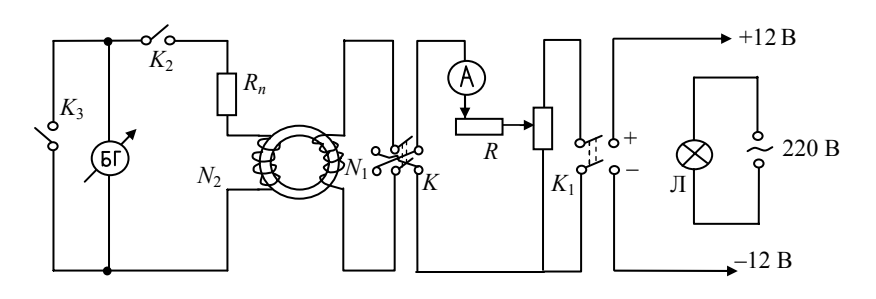

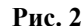

3. Вставьте вилку шнура питания установки в розетку «+12 В-», укреплённую на столе. Ключ  $K_2$  – разомкните, а  $K_1$  – замкните. Ключ *К* может находится в любом положении: верхнем или нижнем. С помощью реостата и потенциометра R установите по амперметру ток 1,2...1,5 А. Произведите размагничивание тороида, перебросив 8 - 10 раз ключ К сверху вниз и наоборот, оставив его в нейтральном положении.

4. При нейтральном положении ключа К ручку реостата и потенциометра сдвиньте влево до упора. Поставьте ключ К в верхнее положение. По амперметру выставьте минимальный ток (~0,05 A). Ключ  $K_3$  разомкните, ключ  $K_2$  замкните и быстро перебросьте ключ К сверху вниз, одновременно регистрируя первое отклонение светового «зайчика» баллистического гальванометра (если исходное значение «зайчика» близко к нулю шкалы гальванометра и «зайчик» отклоняется влево, в дальнейшем, ключ К следует перебрасывать снизу вверх). Величину тока и отклонение «зайчика»  $(n - n_0) \times 10$  или  $(n - n_0) \times 20$ (указано на гальванометре) занесите в таблицу.

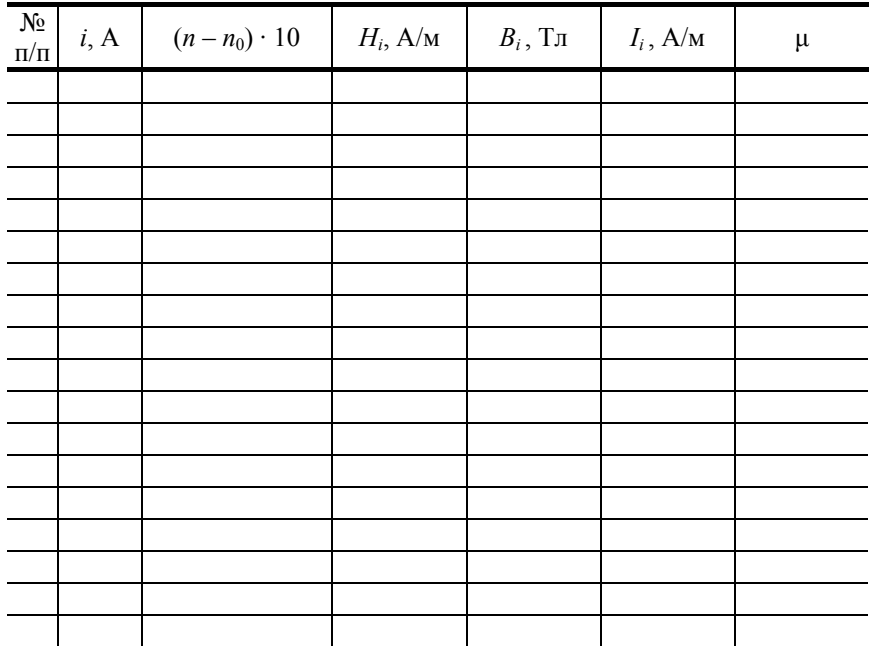

5. Разомкните ключ  $K_2$ . Реостатом увеличьте ток до 0,1 А. Замкните ключ  $K_2$ , быстро перебросьте ключ  $K$  сверху вниз (снизу вверх) и зафиксируйте первое отклонение светового «зайчика». С учётом п<sub>о</sub> данные занесите в табл.

6. Постепенно увеличивая ток, в начале через 0,05 А до 0,3 А, а далее через 0,1 А до 1,2...1,5 А и повторяя операции п. 5, произведите не менее 15...18 опытов. Значения токов и соответствующие им отклонения «зайчика» запишите в табл.

7. По окончании работы замкните ключ  $K_3$ , ключи  $K_1$  и  $K_2$  разомкните. Удалите вилки шнуров питания из розеток «+12 В-» и «220 В».

Работа выполнена "\_\_\_"  $_{\frac{1}{(\text{nonmes})}} 20$  \_ г. \_\_\_\_\_\_\_\_

#### **III. Обработка результатов**

1. По формуле (1) рассчитаем все значения напряженностей магнитного поля  $H_i$ .

2. Для полученных величин напряжённостей  $H_i$  по формуле (6)

$$
B_i = \frac{C_6 R_{\Pi} [(n - n_0) \cdot 10]}{2 S N_2}
$$

вычислим значения  $B_i$  и совместно с  $H_i$  внесём в таблицу.

Входящие в расчетные формулы величины  $C_6$ ,  $R_n$ ,  $l$ ,  $S$ ,  $N_1$ ,  $N_2$  приведены на установке.

3. Соответствующие значения намагниченности тороида  $I_i$  найдем, подставляя уже полученные величины в формулу (7). Вычисленные  $I_i$  запишем в таблицу.

4. Используя соотношение (8), вычислим для всех найденных  $H_i$  и  $B_i$  значения относительной магнитной проницаемости  $\mu_i$  железа. Полученные  $\mu_i$  занесём в таблицу.

5. По результатам расчётов строим графики зависимостей:  $\vec{I} = f_1(\vec{H})$ ;  $\vec{B} = f_2(\vec{H})$ ;  $\mu = f_3(\vec{H})$ .

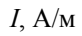

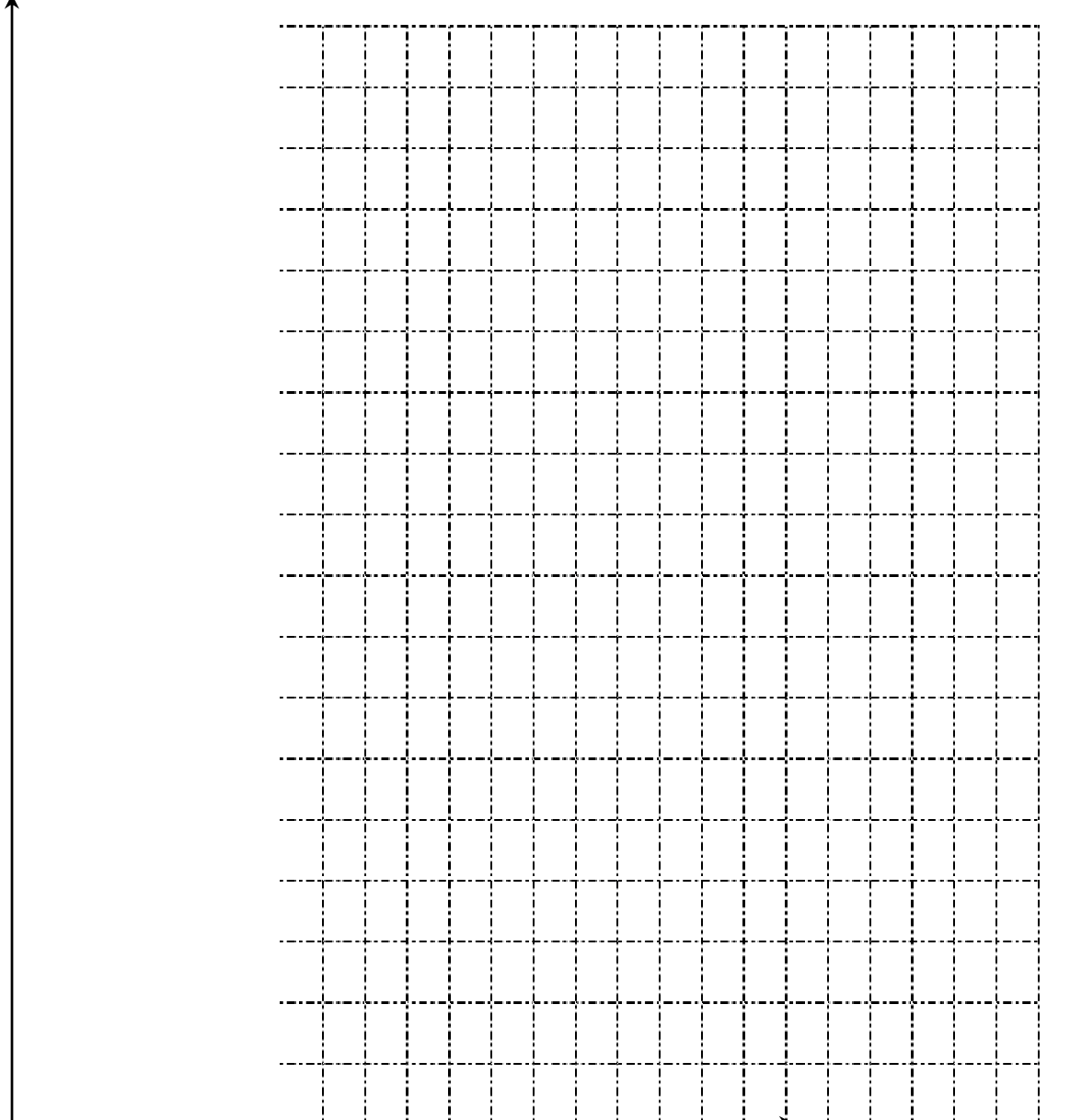

 $B$ , Тл

 $H$ , A/M

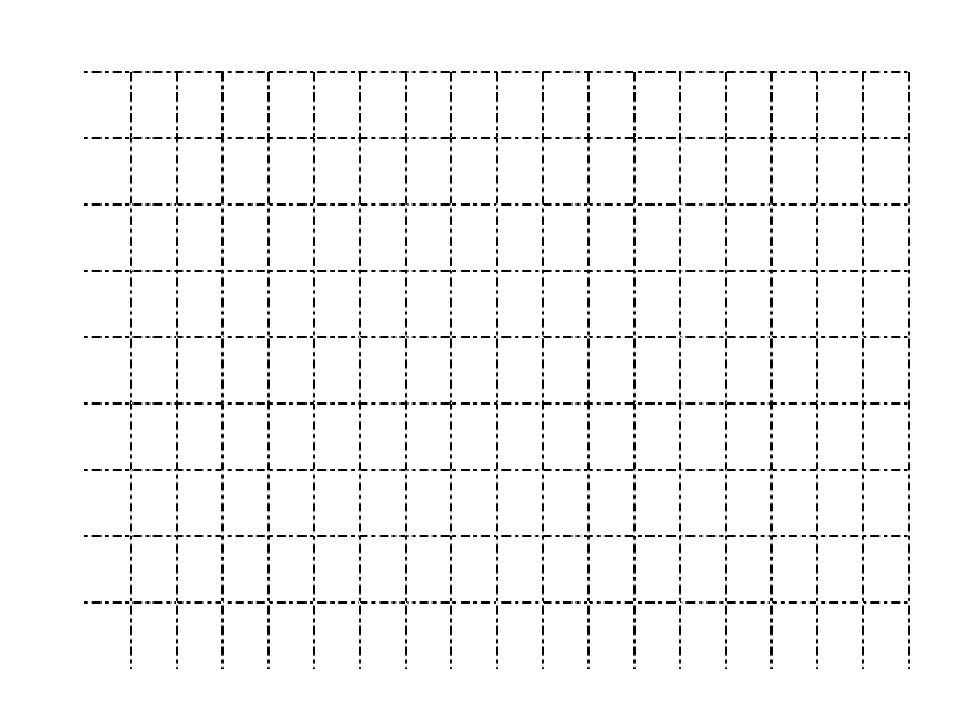

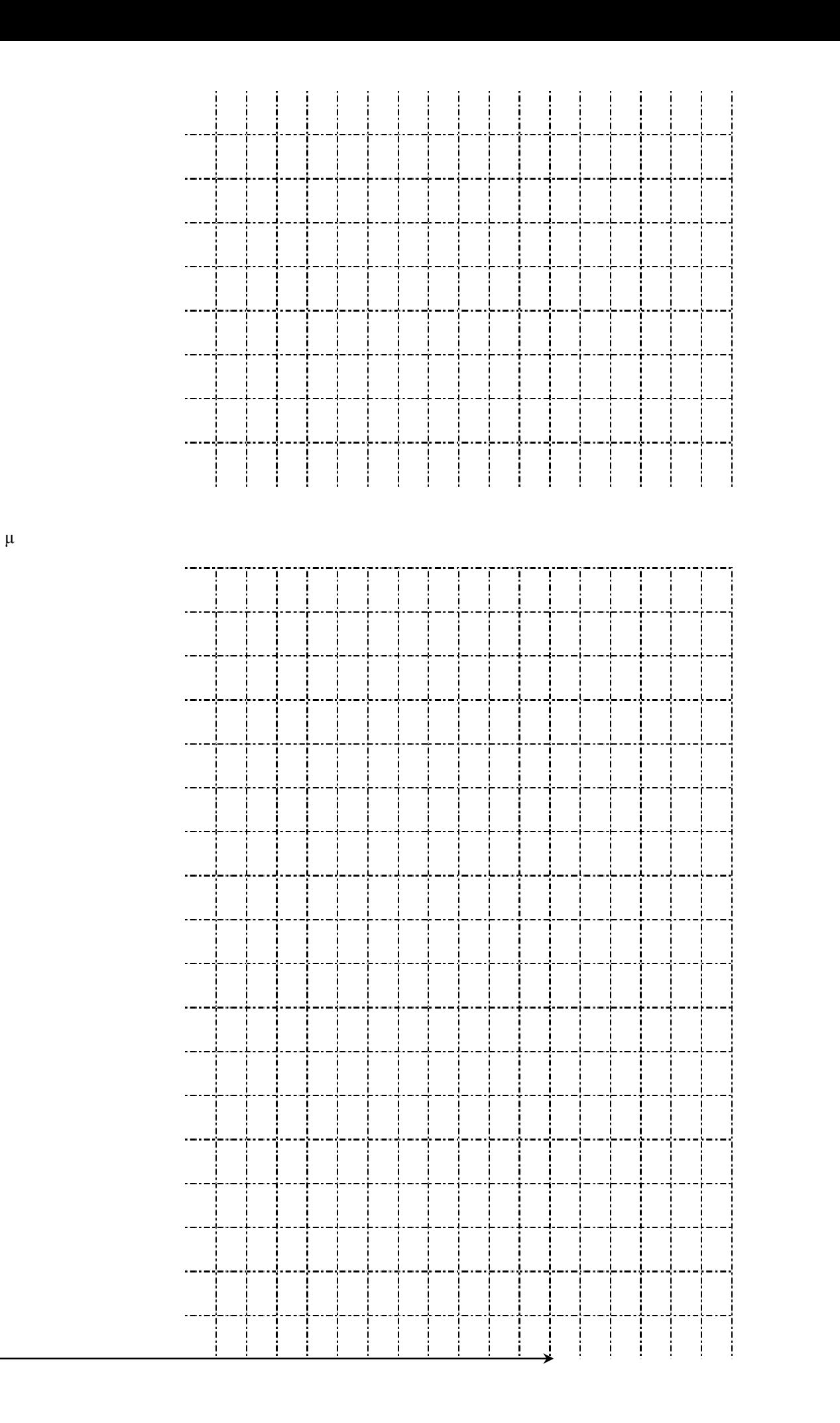

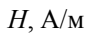

 $H$ ,  $A/M$ 

6. Рассчитаем относительные и абсолютные погрешности величин  $\vec{H}$  и  $\vec{B}$  для одного из значений тока, например,  $i =$  $A$ :

$$
\frac{\Delta H_i}{H_i} = \frac{\Delta i_i}{i_i} + \frac{\Delta N_1}{N_1} + \frac{\Delta l}{l} = \underline{\qquad} + \underline{\qquad} + \underline{\qquad} = \underline{\qquad};
$$
\n
$$
\Delta H_i = H_i \bigg( \frac{\Delta i_i}{i_i} + \frac{\Delta N_1}{N_1} + \frac{\Delta l}{l} \bigg) = \underline{\qquad} - \bigg( \underline{\qquad} + \underline{\qquad} + \underline{\qquad} + \underline{\qquad} + \underline{\qquad} \bigg) = \underline{\qquad} - \Delta / M,
$$

тогда  $H_i = H_{icp} \pm \Delta H_i =$   $\frac{1}{2} \pm 1$   $\Delta M_i$ ;

$$
\frac{\Delta B_i}{B_i} = \frac{\Delta n_i}{n_i} + \frac{\Delta C_6}{C_6} + \frac{\Delta R_\Pi}{R_\Pi} + \frac{\Delta \pi}{\pi} + \frac{2\Delta D}{D} + \frac{\Delta N_2}{N_2}
$$

где  $D$  – диаметр сечения тороида; погрешности  $\Delta D$ ,  $\Delta R_n$ ,  $\Delta \pi$  берутся как погрешности для известных величин,  $\Delta n = \Delta [(n - n_0)]$  $\times$  10] = 1 (одно деление шкалы гальванометра);  $\Delta C_6$  пренебрегаем в силу её малости. Тогда:

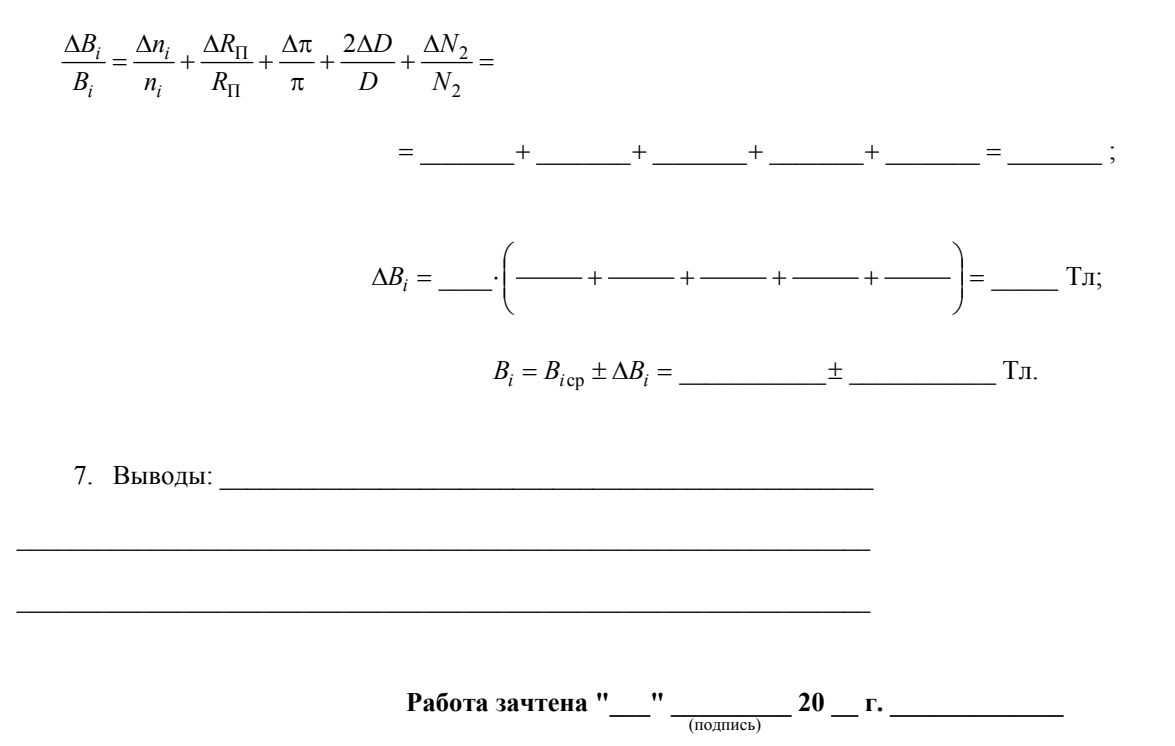

## **Контрольные вопросы**

- 1. Что такое напряженность и индукция магнитного поля? Их взаимосвязь.
- 2. Напишите формулы напряженности *Н* (1) и индукции *В* (6) для рассматриваемого тороида.
- 3. Что такое намагничивание магнетика?
- 4. Орбитальный магнитный момент электрона в атоме. Гиромагнитное отношение для электрона.
- 5. Спин электрона. Магнитный спиновый момент.
- 6. Вклад спинового магнитного момента в намагничивание ферромагнетика.
- 7. Поведение атома во внешнем магнитном поле. Прецессия электронных орбит. Частота прецессии.
- 8. Влияние прецессии электронных орбит на характер намагничивания магнетика во внешнем магнитном поле.

9. Используя полученную кривую намагничивания, объясните смысл физических процессов, происходящих в ферромагнетике в меняющемся магнитном поле.

10.Что такое и как меняется магнитная проницаемость ферромагнетика в ходе его намагничивания?

11.Вектор намагничения ферромагнетика.

- 12. Магнитная восприимчивость диа-, пара- и ферромагнетиков.
- 13. Поясните физический смысл метода А.Г. Столетова по изучению намагничивания железа.

14. Диамагнетики и механизм их намагничивания во внешнем магнитном поле.

15. Парамагнетики и механизм их намагничивания во внешнем магнитном поле.

- 16.Ферромагнетики и механизм их намагничивания во внешнем магнитном поле.
- 17.Что такое «домен», как их можно выявить опытным путём?

18. Поясните смысл понятия «скачки Баркгаузена»?

#### **СНЯТИЕ КРИВОЙ НАМАГНИЧИВАНИЯ И ПЕТЛИ ГИСТЕРЕЗИСА С ПОМОЩЬЮ ОСЦИЛЛОГРАФА**

*Цель работы*: получить семейство петель гистерезиса и максимальную петлю на экране осциллографа, вычислить и построить графики зависимостей  $B = f(H)$ ,  $\mu = f(H)$ .

*Приборы и принадлежности*: тороид с обмотками, осциллограф, автотрансформатор (ЛАТР), сопротивления, конденсаторы, диодная мостовая схема, вольтметр, ключи.

#### **I. Методические указания и описание установки**

На рис. 1 изображены схема для наблюдения петли гистерезиса на экране осциллографа (а) и мостовая диодная схема (б) для измерения напряжений.

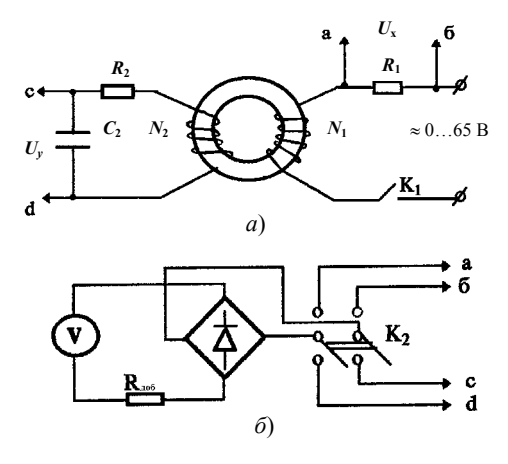

#### **Рис. 1**

Ферромагнитный образец представляет собой тороид. Намагничивающая обмотка *N*<sup>1</sup> питается переменным током от лабораторного трансформатора (ЛАТР), включаемого в сеть. Чтобы получить на экране осциллографа петлю гистерезиса, нужно на горизонтально отклоняющие пластины *Х* подать напряжение *Uх*, пропорциональное напряжённости магнитного поля *Н* в образце, а на вертикально отклоняющие пластины *Y* напряжение *Uy*, пропорциональное магнитной индукции *В*.

Величина напряжённости магнитного поля внутри тороида определяется по формуле:

$$
H = \frac{N_1}{l} I_1,\tag{1}
$$

где *I*1 – сила тока в первичной обмотке, число витков которой равно *N*1; *l* – длина тороида по средней линии. Напряжение, подаваемое с резистора *R*1, на горизонтальные пластины осциллографа, равно

$$
U_x = I_1 R_1 = \frac{R_1 l}{N_1} H.
$$
 (2)

Таким образом,  $U_r \sim H$ . Во вторичной обмотке тороида *N*<sup>2</sup> возникает ЭДС индукции:

$$
E_i = -\frac{d\psi}{dt} = -\frac{d(BSN_2)}{dt} = -SN_2\frac{dB}{dt},
$$
\n(3)

где *S* – площадь сечения тороида; *N*2 – количество витков во вторичной обмотке; ψ – поток магнитной индукции через поверхность, охватываемую всеми витками вторичной катушки (**потокосцепление**).

Для того, чтобы получить напряжение *U<sup>у</sup>* пропорциональное индукции магнитного поля, между индикаторной катушкой (*N*2) и осциллографом ставят интегрирующую ячейку *RC*, удовлетворяющую условию  $RC > T$  или  $R > 1/(vC)$  (*T* и  $v$  – соответственно период и частота переменного тока).

Пренебрегая самоиндукцией, запишем закон Ома для вторичной цепи

$$
E = U_c + I_2 R_2,
$$
\n(4)  
\n
$$
U_c = U_y = \frac{q}{C} = \frac{1}{C} \int_0^t I_2 dt.
$$
\n(5)

Здесь  $U_c$  – напряжение на обкладках конденсатора;  $C$  – ёмкость;  $q$  – заряд конденсатора;  $I_2$  – мгновенное значение тока зарядки конденсатора *С*<sub>2</sub>.

Если *R*<sup>2</sup> велико, то первым членом в формуле (4) можно пренебречь. Тогда

$$
I_2 = \frac{\mathcal{E}_i}{R_2} = -\frac{SN_2}{R_2} \cdot \frac{dB}{dt} \,. \tag{6}
$$

Из выражений (5) и (6) следует, что

$$
U_y = -\frac{SN_2}{R_2C_2} \int_0^B \frac{dB}{dt} dt = -\frac{SN_2}{R_2C_2} \int_0^B dB = -\frac{SN_2}{R_2C_2} B,
$$
  

$$
U_y = -\frac{SN_2}{R_2C_2} B,
$$
 (7)

т.е.

которое пропорционально индукции магнитного поля торонда 
$$
(U_y \sim B)
$$
.

Таким образом, подавая на одни пластины осциллографа напряжение, пропорциональное *Н*, а на другие пропорциональное *В*, получаем на экране осциллографа петлю гистерезиса *В* = *f*(*Н*) (рис. 2).

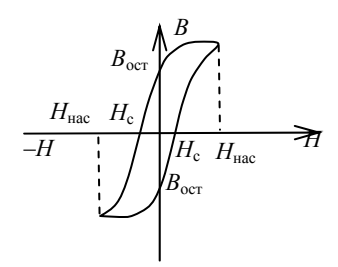

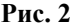

За период синусоидального изменения тока в первичной обмотке след электронного луча на экране полностью опишет петлю гистерезиса, а за каждый последующий период в точности её повторит. Поэтому на экране будет видна неподвижная петля гистерезиса.

Увеличивая или уменьшая напряжение *Ux*, а следовательно, меняя амплитуду колебаний напряжённости магнитного поля *Н*, на экране осциллографа будем иметь ряд различных по своей площади петель гистерезиса. Если вершины всех петель, начиная с *Ux* = 0, *Uу* = 0 и до их максимальных значений, соединить одной линией, получим осцилло-графическую **кривую намагничивания ферромагнетика**.

Для графического построения начальной кривой намагничивания ферромагнетика необходимо на экране получить семейство петель гистерезиса и замерить для каждой из них величину напряжений *U<sup>х</sup>* и *Uу*. Соответствующие значения напряженности *Н* и индукции *В* определить из соотношений:

$$
H = \frac{N_1}{lR_1} U_x, \tag{8}
$$
  

$$
B = \frac{R_2 C_2}{N_2 S} U_y.
$$
 (9)

#### **II. Экспериментальная часть**

1. Ознакомьтесь с устройством установки, способом измерения напряжений *Uх*, *Uу*; устройством и принципом работы электронного осциллографа.

2. Подсоедините осциллограф и ЛАТР к розеткам «~220 В». Включите осциллограф и дайте ему прогреться в течении 2–3 мин.

3. Замкните ключ *K*<sup>1</sup> и с помощью ЛАТРа подайте на первичную обмотку тороида переменное напряжение ~30…35 В. Ручками управления электронным лучом настройте на экране осциллографа петлю гистерезиса (рис. 2).

4. Определите диапазон напряжений по вольтметру ЛАТРа от минимальной (точечной) до максимальной петли гистерезиса, когда хорошо виден участок насыщения намагничивания.

5. Разбейте найденный диапазон напряжений на 8…10 точек. Поставьте первое значение напряжения таким, чтобы площадь петли была близкой к минимальной. Переключением ключа *K*<sup>2</sup> замерьте вольтметром установки выходные напряжения *Uх*, *Uу* (рис. 1). Их величины отметьте в таблице, а начальную петлю гистерезиса с экрана перенесите на кальку, обозначив её цифрой 1.

6. Поставьте следующее значение напряжения на обмотке *N*<sup>1</sup> тороида, замерьте напряжения *U<sup>х</sup>* и *Uу*, внеся их в таблицу.

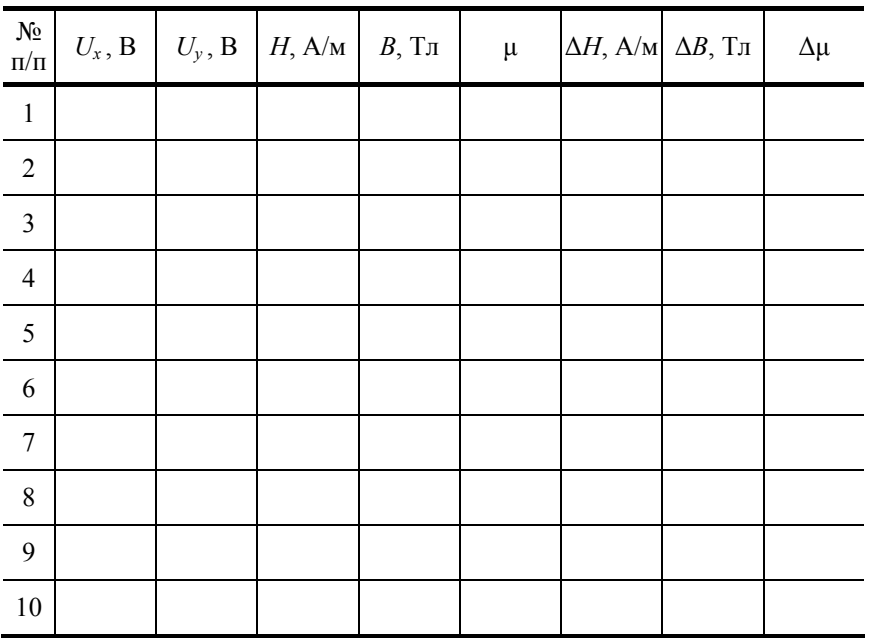

7. Проделайте последующие измерения вплоть до максимальной площади петли гистерезиса. При этом, через раз рисунок петли нанесите на кальку. Дополните таблицу новыми замерами.

**Работа выполнена "\_\_\_" \_\_\_\_\_\_\_\_\_ 20 \_\_ г. \_\_\_\_\_\_\_\_\_\_\_** (подпись)

# **III. Обработка результатов**

1. Рассчитаем по формулам (8) и (9) величины напряжённости и индукции магнитного поля для всех измеренных значений напряжений  $U_x$  и  $U_y$ :

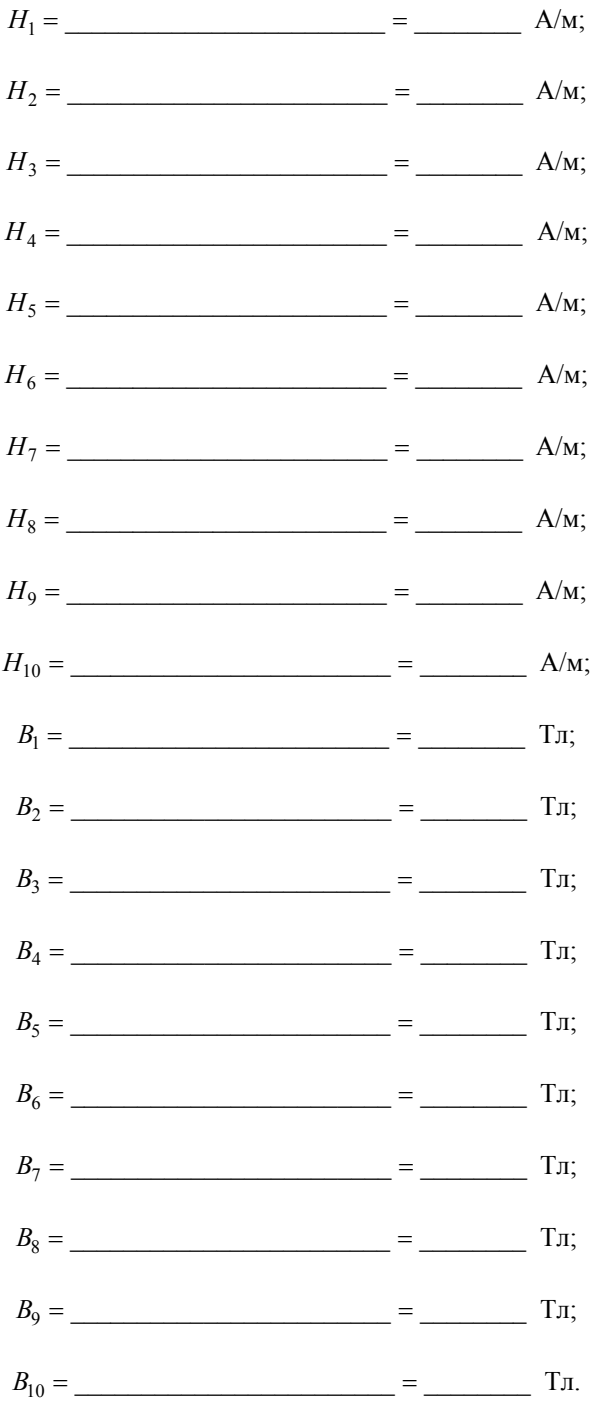

и заполним соответствующие графы таблицы.

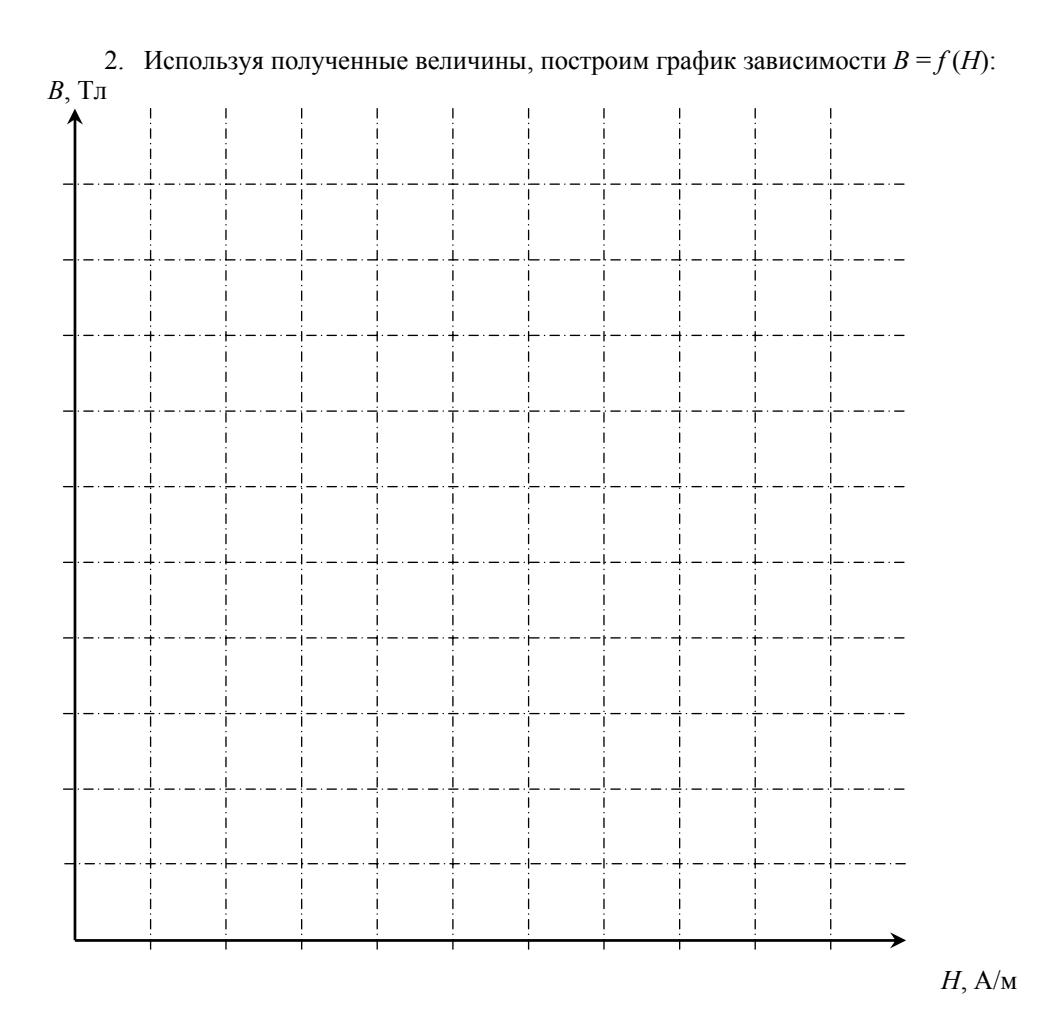

3. По формуле  $\mu = B/\mu_0 H$  рассчитаем значения магнитной проницаемости использованного магнетика  $(\mu_0 = 4\pi \cdot 10^{-7} \Gamma H/M):$ 

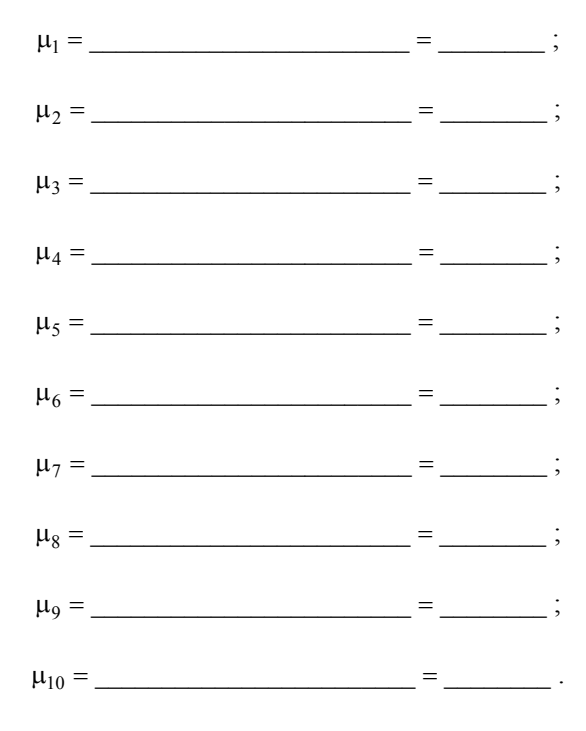

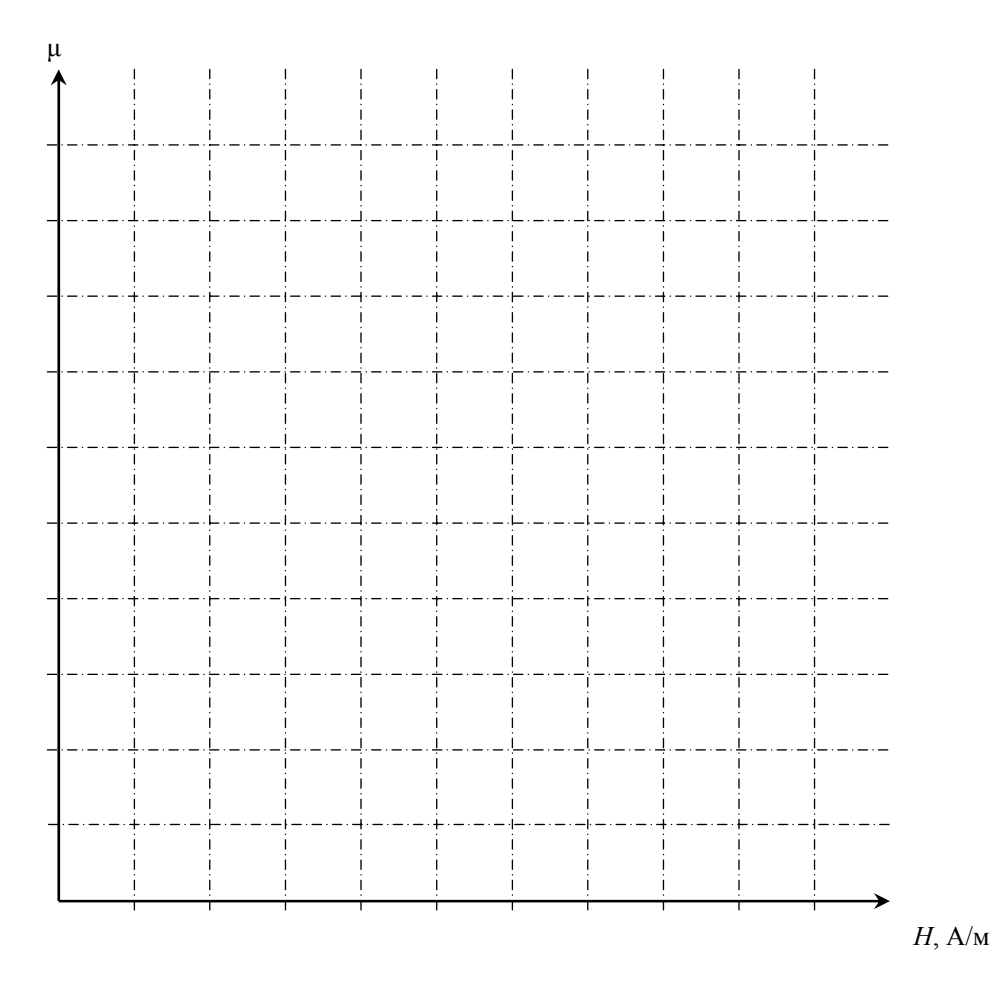

4. Из соотношений (8) и (9) выразим и вычислим абсолютные погрешности  $\Delta H$ ,  $\Delta B$  и  $\Delta \mu$ :

$$
\Delta H_i = H_i \left( \frac{\Delta N_1}{N_1} + \frac{\Delta R_1}{R_1} + \frac{\Delta U}{l} + \frac{\Delta U_{x_i}}{U_{x_i}} \right);
$$
  

$$
\Delta B_i = B_i \left( \frac{\Delta R_2}{R_2} + \frac{\Delta C_2}{C_2} + \frac{\Delta N_2}{N_2} + \frac{\Delta S}{S} + \frac{\Delta U_{y_i}}{U_{y_i}} \right) \text{ H}
$$
  

$$
\Delta \mu_i = \mu_i \left( \frac{\Delta B_i}{B_i} + \frac{\Delta \mu_0}{\mu_0} + \frac{\Delta H_i}{H_i} \right).
$$

Погрешности  $\Delta R$  составляют 3 % от номинала,  $\Delta N_1 = \Delta N_2 = 1$  витку, ошибки  $\Delta l$ ,  $\Delta S$  и  $\Delta C$  берутся согласно правилу для известных величин, погрешностью  $\Delta\mu_0$  пренебрегаем, а неточности  $\Delta U_{x_i}$  и  $\Delta U_{y_i}$  оцениваем по классу точности вольтметра.

 $\Delta U_i = \frac{a \cdot U_{\text{np}}}{100}$ , где  $a$  – класс точности;  $U_{\text{np}}$  – выставленное предельное значение измеряемого напряжения.

Подставляя числовые значения имеем:

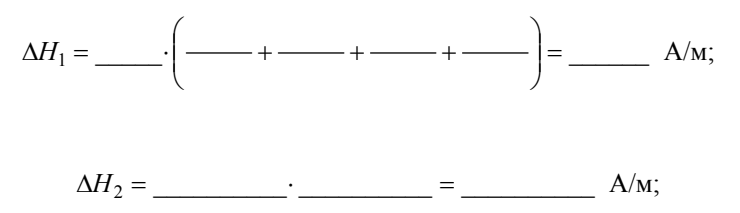

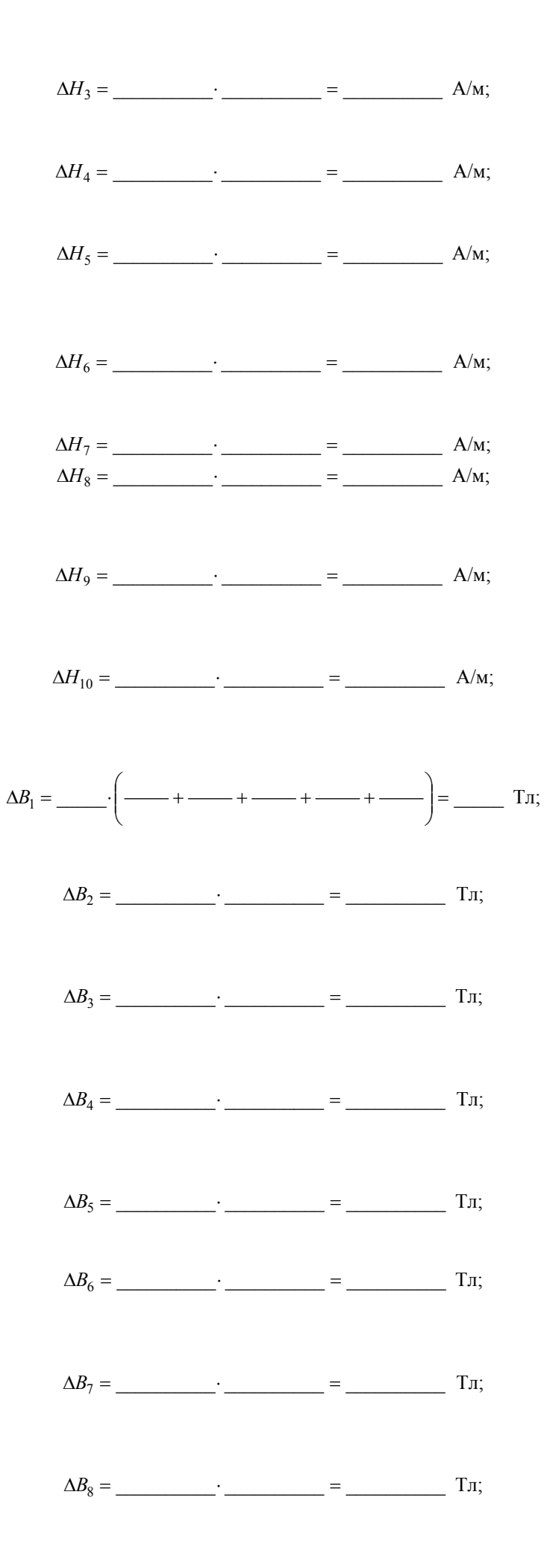

$$
\Delta B_9 = \underline{\hspace{2cm}} \underline{\hspace{2cm}} \underline{\hspace{2
$$

$$
\Delta B_{10} = \underline{\hspace{2cm}} \underline{\hspace{2cm}} \underline{\hspace
$$

$$
\Delta \mu_1 = \mu_1 \left( \frac{\Delta B_1}{B_1} + \frac{\Delta \mu_0}{\mu_0} + \frac{\Delta H_1}{H_1} \right) = \mu_1 \left( \frac{\Delta B_1}{B_1} + \frac{\Delta H_1}{H_1} \right) = \underline{\qquad} ;
$$

$$
\Delta \mu_2 = \mu_2 \cdot \left(\frac{\Delta B_2}{B_2} + \frac{\Delta H_2}{H_2}\right) = \underline{\hspace{1cm}} \cdot \left(\underline{\hspace{1cm}} + \underline{\hspace{1cm}} - \underline{\hspace{1cm}}\right) = \underline{\hspace{1cm}} \cdot
$$
\n
$$
\Delta \mu_3 = \mu_3 \cdot \left(\frac{\Delta B_3}{B_3} + \frac{\Delta H_3}{H_3}\right) = \underline{\hspace{1cm}} \cdot \left(\underline{\hspace{1cm}} - + \underline{\hspace{1cm}} - \underline{\hspace{1cm}}\right) = \underline{\hspace{1cm}} \cdot;
$$
\n
$$
\Delta \mu_4 = \mu_4 \cdot \left(\frac{\Delta B_4}{B_4} + \frac{\Delta H_4}{H_4}\right) = \underline{\hspace{1cm}} \cdot \left(\underline{\hspace{1cm}} - + \underline{\hspace{1cm}} - \underline{\hspace{1cm}}\right) = \underline{\hspace{1cm}} \cdot;
$$
\n
$$
\Delta \mu_5 = \mu_5 \cdot \left(\frac{\Delta B_5}{B_5} + \frac{\Delta H_5}{H_5}\right) = \underline{\hspace{1cm}} \cdot \left(\underline{\hspace{1cm}} - + \underline{\hspace{1cm}} - \underline{\hspace{1cm}}\right) = \underline{\hspace{1cm}} \cdot;
$$
\n
$$
\Delta \mu_6 = \mu_6 \cdot \left(\frac{\Delta B_6}{B_6} + \frac{\Delta H_6}{H_6}\right) = \underline{\hspace{1cm}} \cdot \left(\underline{\hspace{1cm}} - + \underline{\hspace{1cm}} - \underline{\hspace{1cm}}\right) = \underline{\hspace{1cm}} \cdot;
$$
\n
$$
\Delta \mu_7 = \mu_7 \left(\frac{\Delta B_7}{B_7} + \frac{\Delta H_7}{H_7}\right) = \underline{\hspace{1cm}} \cdot \left(\underline{\hspace{1cm}} - + \underline{\hspace{1cm}} - \underline{\hspace{1cm}}\right) = \underline{\hspace{1cm}} \cdot;
$$
\n
$$
\Delta \mu_8 = \mu_8 \cdot \left(\frac{\Delta B_8}{B_8} + \frac{\Delta H_9}{H_8}\right) = \underline{\hspace{1cm}} \cdot \left(\underline{\hspace{1cm}} - + \underline{\hspace{1cm}} - \underline{\hspace{1cm}}\right) = \underline{\hspace{1cm}} \cdot;
$$

**Работа зачтена "** и подпись) 20 — Г.

# **Контрольные вопросы**

1. Объясните природу магнетизма вещества.

2. В чём заключаются различия между диа-, пара- и ферромагнетиками в отсутствие внешнего магнитного поля?

3. Поясните явление прецессии орбиты электрона в атоме, находящегося в магнитном поле, и её роль в намагничивании магнетика.

4. Что такое магнетон Бора, его физический смысл?

5. Поясните поведение диамагнетика в неоднородном магнитном поле.

6. Объясните поведение парамагнетика в неоднородном магнитном поле.

7. Что такое магнитная проницаемость и магнитная восприимчивость, их физический смысл?

8. Как и почему различаются значения магнитной проницаемости и восприимчивости диа- парамагнетиков во внешнем магнитном поле?

9. Чем определяется сила втягивания или выталкивания магнентика в неоднородном магнитном поле?

10. Объясните явление намагничивания ферромагнетика.

11.Что такое петля гистерезиса и почему она возникает?

12. Почему для получения петли гистерезиса нужно использовать переменный по величине и направлению ток?

13. Почему для получения петли гистерезиса ферромагнетика образец целесообразно брать в виде тороида?

14.Что такое «коэрцетивная сила» *Н*<sup>с</sup> и остаточное намагничивание *В*ост. ферромагнетика?

15. Покажите, что измеряемые в работе значения напряжений *Ux* и *Uy* пропорциональны соответственно напряженности

и индукции магнитного поля тороида.

16.В чем различие магнитомягких и магнитотвердых ферромагнетиков?

17. Приведите примеры магнитомягких и магнитотвердых ферромагнетиков и области их применения.

18. Нарисуйте типичные для магнитомягких и магнитотвердых ферромагнетиков петли гистерезиса и поясните их различие.

19.Что такое точка Кюри для ферромагнетиков и что происходит при нагреве выше точки Кюри?

#### **ИЗУЧЕНИЕ СОБСТВЕННЫХ ЭЛЕКТРОМАГНИТНЫХ КОЛЕБАНИЙ В КОНТУРЕ**

*Цель работы*: изучение влияния параметров колебательного контура на характер электромагнитных колебаний, возникающих в нем, а также приобретение навыков анализа обработки графической информации.

*Приборы и принадлежности*: электронный генератор кратковременных прямоугольных импульсов, периодически заряжающий конденсатор контура, система различных по емкости конденсаторов, батарея из последовательно соединённых катушек индуктивности, набор резисторов, электронный осциллограф, мостик Уитстона, переключатели, ключи.

#### **I. Методические указания и описание установки**

В электрическом колебательном контуре происходят периодические изменения ряда физических величин (тока, напряжения, заряда и др.). Реальный колебательный контур в упрощённом виде состоит из последовательно соединённых конденсатора *C*, катушки индуктивности *L* и активного сопротивления *R* (рис. 1).

Если конденсатор зарядить, а затем замкнуть ключ *K*, он начнёт разряжаться, и в контуре появляется нарастающий ток и пропорциональное ему магнитное поле. Нарастание магнитного поля приводит к возникновению в контуре ЭДС самоиндукции:

$$
E_{S_i} = -L \frac{dI}{dt} \,. \tag{1}
$$

В результате этого (обратите внимание на знак «минус») скорость разряда конденсатора замедляется. После того, как конденсатор полностью разрядится, ЭДС начинает поддерживать ток в прежнем направлении. В итоге происходит перезаряд конденсатора, т.е. первоначально положительно заряженная пластина конденсатора становится отрицательно заряженной и наоборот. Затем процесс разряда начнётся снова, но в обратном направлении. В цепи возникают повторяющиеся с определённым периодом электромагнитные колебания.

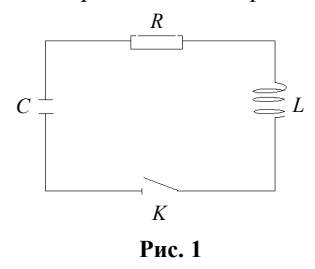

Колебания в электрическом контуре сопоставимы с механическими колебаниями, например, груза на пружине.

Во время колебательного процесса происходит переход энергии из одной формы в другую. При колебаниях груза потенциальная энергия растянутой (или сжатой) пружины переходит в кинетическую энергию движущегося груза. В случае электромагнитных колебаний в контуре при разряде конденсатора его электрическая энергия переходит в энергию магнитного поля тока в катушке. В реальных случаях часть энергии расходуется на так называемые диссипативные процессы. Так, при колебаниях груза амплитуда уменьшается со временем вследствие трения, излучения, т.е. отдачи энергии во внешнюю среду, которую возмущает колеблющейся груз, и

других явлений. Амплитуда электромагнитных колебаний также уменьшается вследствие потерь энергии из-за нагрева активного сопротивления, которое всегда присутствует (катушка имеет омическое сопротивление), и излучения электромагнитных волн, так как контур не является идеально закрытым. При небольших частотах колебаний последним фактором можно пренебречь. В результате электромагнитные колебания, так же как и механические будут затухающими.

Для нахождения уравнения, описывающего характер электромагнитных колебаний в реальном колебательном контуре, можно воспользоваться законом изменения энергии контура во времени:

$$
d\left(\frac{q^2}{2C} + \frac{LI^2}{2}\right) = -I^2 R dt,
$$
 (2)

где  $q^2/2C$  – энергия электрического поля в конденсаторе;  $LI^2/2$  – энергия магнитного поля в катушке индуктивности;  $I^2Rdt$  – тепловая энергия, выделяющаяся в активном сопротивлении контура за время *dt*.

Учитывая, что  $I = \frac{dq}{dt}$ , из уравнения (2) получаем дифференциальное уравнение свободных затухающих колебаний:

$$
\frac{d^2q}{dt^2} + \frac{R}{L}\frac{dq}{dt} + \frac{1}{LC}q = 0
$$

или, введя обозначения  $1/LC = ω_0^2$  – квадрат собственной круговой частоты колебаний в контуре,  $R/2L = β$  – коэффициент затухания, получим окончательно уравнение в виде:

$$
\ddot{q} + 2\beta \dot{q} + \omega_0^2 q = 0, \qquad (3)
$$

которое при условии  $\beta^2 < \omega_0^2$  имеет следующее решение:

$$
q = q_0 e^{-\beta t} \cos(\omega t + \varphi_0), \tag{4}
$$

где  $q_0 e^{-\beta t} = q(t)$  – амплитуда колебаний заряда конденсатора в момент времени *t*,  $q_0$  – значение заряда при  $t = 0$ ;  $\varphi_0$  – начальная фаза колебаний. Круговая частота затухающих колебаний  $\omega = \sqrt{\omega_0^2 - \beta^2}$ , отличающаяся от частоты собственных колебаний  $\omega_0$ , определяет условный период этих колебаний:

$$
T = \frac{2\pi}{\omega} = 2\pi \left/ \sqrt{\frac{1}{LC} - \frac{R^2}{4L^2}} \right.,
$$
 (5)

где *R*, *L* и *C* – соответственно активное сопротивление контура, индуктивность катушки и емкость конденсатора. Затухание колебаний характеризуется величиной, называемой логарифмическим декрементом затухания:

$$
\delta = \ln \frac{q(t)}{q(t+T)} = \beta T,\tag{6}
$$

или с учетом выражений для β и *T* 

$$
\delta = \pi R \left( L \sqrt{\frac{1}{LC} - \frac{R^2}{4L^2}} \right) = \pi R \left/ \sqrt{\frac{L}{C} - \frac{R^2}{4}} \right. \tag{7}
$$

В технике качество колебательной системы характеризуется так называемой добротностью θ контура. Добротностью называют физическую величину равную произведению числа π на количество полных колебаний *N*, в течение которых амплитуда уменьшается в е раз. Из условия  $\ q_0 e^{-\beta t}/q_0 e^{-\beta (t+NT)}=e\,$  находим  $\,N=1/\beta T$  . Тогда

$$
\theta = \frac{\pi}{\beta T} = \frac{\pi}{\delta} = \frac{1}{R} \sqrt{\frac{L}{C} - \frac{R^2}{4}} \ . \tag{8}
$$

B случае, когда  $\beta^2 \ge \omega_0^2$ , т.е.  $\frac{R^2}{4L^2} \ge \frac{1}{LC}$  $4L^2$  $\frac{2}{\pi}$ ≥  $\frac{1}{\pi}$ выражение для периода колебаний  $T = 2\pi / \sqrt{1/LC - R^2 / 4L^2}$  теряет смысл и периодический процесс в контуре переходит в апериодический, при этом сопротивление контура

$$
R_{\rm kp} = 2 \cdot \sqrt{\frac{L}{C}} \tag{9}
$$

#### называется *критическим*.

Характер изменения заряда (напряжения) на обкладках конденсатора или тока в катушке индуктивности при затухающих колебаниях и апериодическом разряде изображён на рис. 2, *а*, *б*.

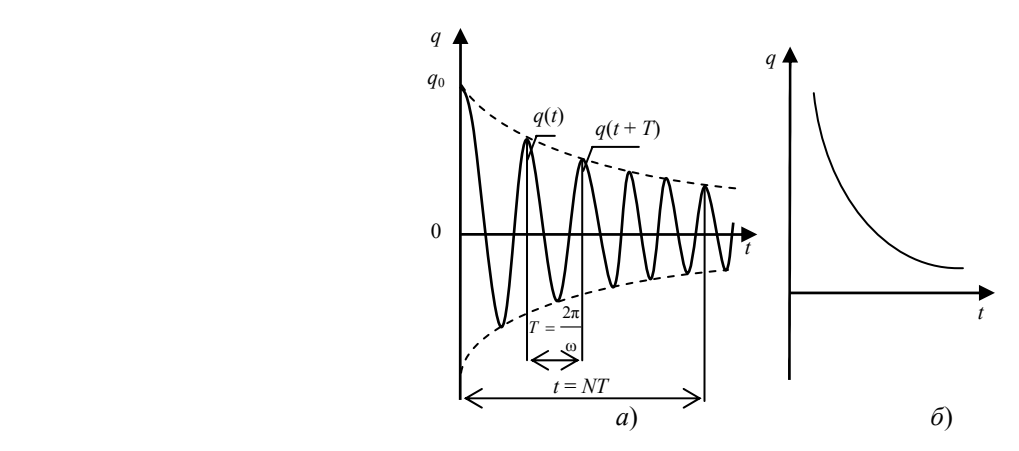

**Рис. 2** 

Исследование свободных затухающих колебаний проводится на установке, блок-схема которой показана на рис. 3, а. Здесь ГИ - генератор кратковременных импульсов, RCL - колебательный контур, МУ - мостик Уитстона, ЭО - электронный осциллограф.

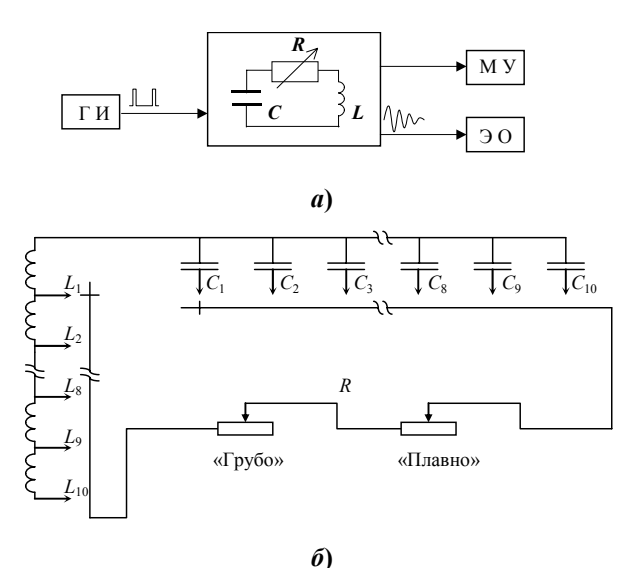

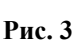

Развёрнутая схема колебательного контура дана на рис. 3, б. Варьирование параметрами контура (ёмкостью, индуктивностью и омическим сопротивлением) на установке осуществляется следующим образом: ёмкостью - посредством переключателя «С» в контур вводится один из набора конденсаторов  $C_1 - C_{10}$ ; индуктивность изменяется переключателем « $L$ » путём последовательного подключения к катушке  $L_1$  аналогичных, соединенных между собой, катушек в блоке  $L_2 - L_{10}$ . Например: индуктивность  $L_1 = L$ , а  $L_4 = L + L + L + L = 4L$ ,  $L_6 = 6L$ . Активное сопротивление подбирается с помощью переключателей «R» посредством ступенчатого подключения последовательно соединенных резисторов («грубо») и последовательно соединенного с ними переменного резистора («плавно»). Значения ёмкостей и индуктивностей указаны на установке. Величина полного омического сопротивления контура, включая сопротивление обмоток соответствующих катушек индуктивностей, измеряется встроенным в установку стандартным мостиком Уитстона (МУ).

Заряд конденсатора  $C_i$  осуществляется кратковременными  $(\Delta t_1)$  импульсами напряжения с большими промежутками между ними, выдаваемыми генератором импульсов (ГИ). В промежутках  $\Delta t_1$  ( $\Delta t_2 \gg \Delta t_1$ ) происходят затухающие колебания в контуре (рис. 4; 2, *а*), наблюдаемые на экране осциллографа (ЭО), подключенного к омическому сопротивлению R.

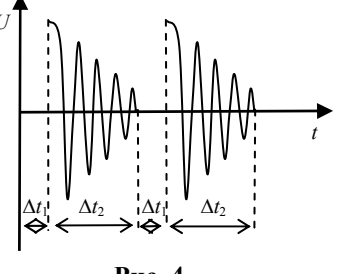

Рис. 4

Амплитуда напряжения на обкладках конденсатора меняется по закону:

$$
U = U_0 e^{-\beta t},
$$

где  $U_0$  – величина амплитудного напряжения в момент времени  $t = 0$ .

#### **II. Экспериментальная часть**

ВНИМАНИЕ! Перед выполнением работы необходимо ознакомиться с устройством колебательного контура установки и схемой подсоединения его элементов, а также с принципами работы электронного осциллографа и мостика Уитстона.

#### Залание I

#### Исследование зависимости периода колебаний от параметров колебательного контура: ёмкости С и индуктивности L

Заданы преподавателем:  $L_i = L$ ,  $C_i = C$ ;

 $L_i = L$ ,  $C_i = C$ .

Экспериментально период определяется по картине, получаемой на экране электронного осциллографа. Зная цену деления по времени, можно замерить время либо единичного колебания, либо N колебаний. В этом случае период будет равен  $T = t/N$  (см. рис. 2, *а*). Для этого:

1. С помошью переключателей установите любое сочетание заланных преполавателем величин емкостей и индуктивностей ( $C_i$ ,  $L_i$ ) (задаются по 2 значения). Внешнее сопротивление контура выведите на нуль ( $R = 0$ ) вращением против часовой стрелки до упора переключателей  $R$  «грубо» и «плавно». В контуре останется лишь активное сопротивление подключенной части катушек индуктивности.

2. Подключите сетевой шнур осциллографа, блока питания генератора импульсов (ГИ) и мостика Уитстона (МУ) в сеть 220 В. Нажмите кнопку «POWER» осциллографа и убедитесь, что загорелся индикатор включения сети, замкните ключ  $K_1$  и дайте прогреться элементам установки в течении 2-3 мин. Ключ  $K_2$  блока колебательного контура должен находиться в положении «на себя» (исходное положение).

3. Для получения устойчивой картины затухающих колебаний на экране осциллографа проделайте следующие операции:

а) переключатель режима работы усилителя осциллографа «МОDE» установите в положение «СН 1». При этом разъем шнура подающего сигнал от колебательного контура, должен быть подключен к каналу X (разъем «СН 1») осциллографа, а переключатель режима работы данного канала находиться в положении «DC». С помощью переключателя «VOLTS/DIV» (вольт/дел), позволяющего дискретно изменять коэффициент отклонения луча по вертикали (ось Y), установите необходимое усиление сигнала по оси *Y* для канала «СН 1». Например, если переключатель стоит в положении «2», то одному делению (1 см) координатной сетки экрана по оси Y соответствует величина сигнала равная 2 В, при этом ручка плавной регулировки коэффициентов усиления «VARIABLE» должна быть установлена в положении «CAL» (калибровка);

б) переключателями и ручками (расположены на правой половине передней панели осциллографа) установите необходимые для данного сигнала режим синхронизации и развертки по горизонтали экрана (ось X). Для этого:

- переключатель «MODE» установите в положение «AUTO» или «NORM», а переключатель «TRIGGER SOURCE» в положение «СН 1»:

- установите переключатели, регулирующие растяжку и калибровку времени развёртки исследуемого сигнала по оси X, в положение «X 1» и «CAL», соответственно, т.е. эти кнопки должны быть не нажаты.

С помощью ручки переключателя «ТІМЕ/DIV» (время/дел) установите такое время развертки, при котором на экране отображается необходимое число периодов сигнала. Если периодов много, то уменьшите время развертки и определите цену деления. Например, если переключатель «время/дел» установлен в положение «mS .1», то цена деления (1см по горизонтали) равна 0,1 миллисек;

в) ручками «INTEN», «FOCUS» и «POSITION» отрегулируйте яркость и резкость наблюдаемой осциллограммы сигнала и ее расположение относительно центра экрана.

4. Зная цену деления временной развертки сигнала по оси  $X(\pi, 3, 6)$ , замерьте период ( $T_{\text{secn}}$ ) одного полного колебания или время N полных колебаний для данного сочетания значений L и C и разделите это время на число колебаний. Замеренные значения занесите в табл. 1, а полученную осциллограмму сигнала перенесите на кальку.

5. Мостиком Уитстона (см. лаб. работу «Изучение законов постоянного тока», задание 2) замерьте величину активного сопротивления включенных катушек индуктивности. Для этого ключ К<sub>2</sub> переведите в положение «Вкл. МУ» и одновременным нажатием кнопки и вращением ручки реохорда мостика добейтесь установления стрелки на нуль. По схеме, приведенной на приборе, произведите отсчет сопротивления и запишите его в табл. 1.

> Особенность установки: при переключении  $K_2$  колебательный контур отключается от осциллографа, и кривая затухающих колебаний исчезает с экрана.

После замера сопротивления ключ  $K_2$  верните в исходное положение.

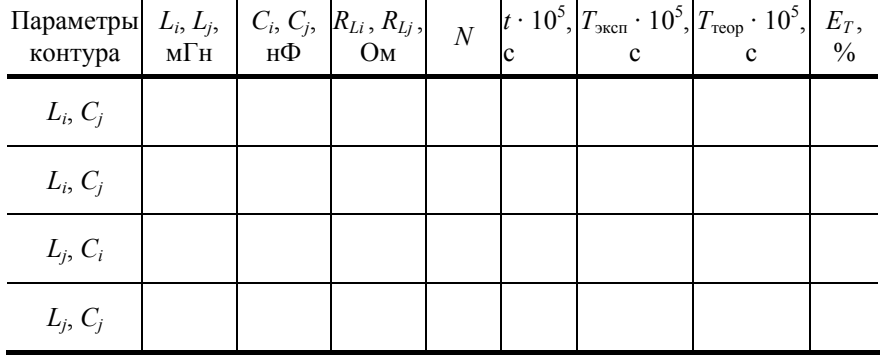

6. Поочередно меняя  $L_i$  и  $C_i$  на заданные преподавателем значения  $L_i$ ,  $C_i$ , замерьте для каждого из сочетаний период колебаний ( $T_{\text{3KCH}}$ ). Мостиком Уитстона замерьте сопротивление катушки  $L_j$ . Данные занесите в табл. 1, а кривые переведите с экрана на кальку.

#### Залание II

#### Определение логарифмического декремента затухания и добротности колебательного контура

1. Установите первоначальные значения  $L_i$  и  $C_i$  и одну из заданных величин  $R_{i,i}$  контура. Сопротивление набирается вращением по часовой стрелке переключателей (в начале «грубо», а затем «плавно» с одновременным измерением мостиком Уитстона). При этом ключ К<sub>2</sub> должен быть переведен в положение «Вкл. МУ». После измерения R ключ К<sub>2</sub> переведите в исходное положение.

2. Зная цену деления координатной сетки экрана при отклонении луча по вертикали (ось Y) (п. 3, а, задание 1), замерьте в вольтах амплитуды двух соседних колебаний. Если затухание невелико, замеры произведите через (N) периодов колебаний. Все данные занесите в табл.  $2a$ , осциллограмму переведите на кальку.

3. Измените величину индуктивности контура  $L_i$  на  $L_i$ , заданную преподавателем, оставляя неизменными емкость  $C_i$  и сопротивление  $R_i$ , замерьте амплитуды двух соседних или двух, взятых через  $N$  периодов, колебаний, зарисуйте картинку колебаний, а данные занесите в табл. 2а.

4. Измените величину емкости  $C_i$  на  $C_j$ , оставляя первоначальными  $L_i$  и  $R_i$ . Замерьте амплитуды, переведите осциллограмму на кальку, данные запишите в табл. 2а.

Таблина 2а

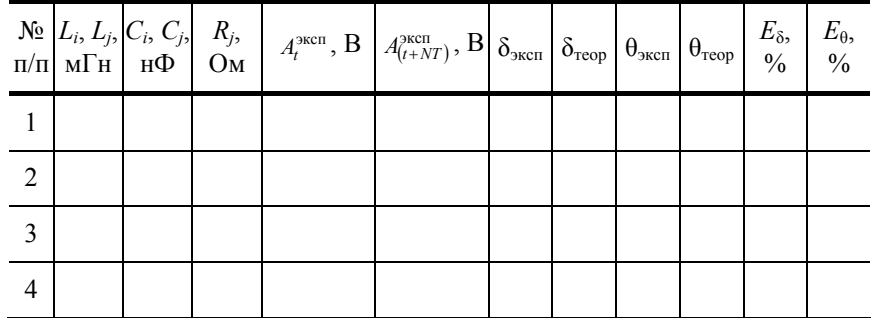

5. Вернитесь к исходным значениям  $C_i$ . и  $L_i$ . С помощью переключателей R «грубо» и «плавно» с одновременным измерением мостиком Уитстона (п. 1), установите величину  $R_i$ , заданную преподавателем. Измерьте амплитуды колебаний, полученные результаты внесите в таблицу 26, переведите осциллограмму на кальку.

6. Повторите п.п. 3 и 4 при сопротивлении R<sub>i</sub>. Все измеренные величины впишите в табл. 26, полученные осциллограммы переведите на кальку.

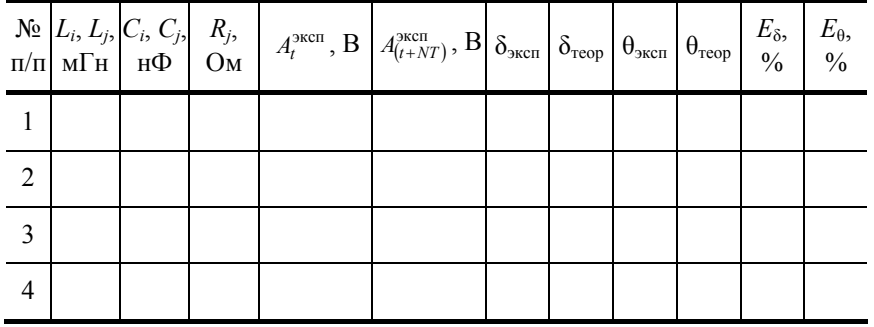

#### Задание III

#### Определение критического сопротивления колебательного контура при заданных величинах ёмкости и индуктивности

1. Установите первоначальное значение индуктивности  $L_i$  и любую из заданных  $C_{i,i}$  величин C, за исключением  $C_1 - C_4$ (при этих ёмкостях на данной установке нельзя достигнуть апериодического разряда). Постепенно увеличивая сопротивление R, сначала переключателем «грубо», а затем «плавно» перевести колебательный процесс разряда конденсатора в апериодический (рис. 2, б). Такой характер апериодического разряда обусловлен наличием в схеме генератора импульсов электронного ключа, который практически мгновенно отключает контур после выдачи импульса, заряжающего конденсатор. Для большей точности определения момента перехода к апериодическому разряду, заключительную стадию увеличения сопротивления производите с помощью рукоятки «плавно».

2. Мостиком Уитстона замерьте полученное сопротивление, которое и будет критическим (R<sub>Kn</sub>) для выбранных значений L и C контура.

3. Устанавливая поочередно индуктивность  $L_j$  и ёмкость  $C_j$  и повторяя каждый раз операции п.п. 1 и 2, замерьте критические значения  $(R_{\text{kp}_2}^{\text{3KCH}})$  и  $(R_{\text{kp}_3}^{\text{3KCH}})$ . Данные занесите в табл. 3.

Таблица 3

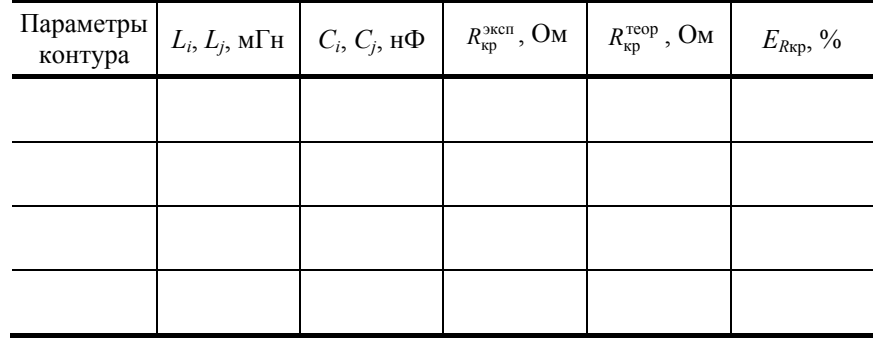

Работа выполнена "\_\_\_"  $_{\frac{1}{(\text{nonmes})}} 20$  \_ г. \_\_\_\_\_\_

#### **III. Обработка результатов**

1. По формуле (5) рассчитаем теоретические значения периодов ( $T_{\text{reob}}$ ):

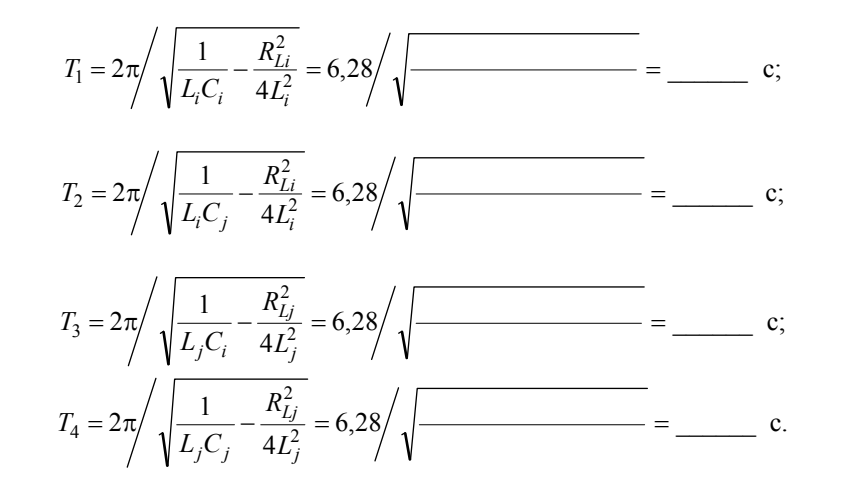

#### 2. Сравнивая экспериментально теоретические значения периодов  $\mathbf{c}$ замеренными, ВИЛИМ. ЧТО

#### Выводы:

а) с увеличением ёмкости конденсатора С период колебаний \_\_\_\_\_

б) с увеличением индуктивности катушки  $L$  период колебаний  $\overline{\phantom{a}}$ 

3. Найдём относительные погрешности в оценке периодов для рассмотренных сочетаний параметров:

$$
E_{T_1} = \frac{T_{1 \text{ reop}} - T_{1 \text{ sker}}}{T_{1 \text{ reop}}} = \underline{\hspace{1cm}};
$$
  
\n
$$
E_{T_2} = \frac{T_{2 \text{ reop}} - T_{2 \text{ sker}}}{T_{2 \text{ reop}}} = \underline{\hspace{1cm}};
$$
  
\n
$$
E_{T_3} = \frac{T_{3 \text{ reop}} - T_{3 \text{ sker}}}{T_{3 \text{ reop}}} = \underline{\hspace{1cm}};
$$
  
\n
$$
E_{T_4} = \frac{T_{4 \text{ reop}} - T_{4 \text{ sker}}} {T_{4 \text{ reop}}} = \underline{\hspace{1cm}};
$$

4. Сравнивая осциллограммы, видим:

4. Сравнивая осциллограммы, отделя.<br>a) с увеличением ёмкости конденсатора С амплитуда колебаний

б) с увеличением индуктивности катушки  $L$  амплитуда  $\overline{\phantom{a}}$ 

в) с увеличением омического сопротивления  $R$  амплитуда

5. Сравнивая амплитуды  $A_m$  и  $A_{m+N}$  (для соседних колебаний  $N = 1$ ), рассчитаем логарифмические декременты затухания:

$$
\delta_{\text{3kcn}} = \frac{1}{n} \ln \frac{A_m}{A_{m+N}};
$$

$$
\delta_{1R_i}^{\text{3KCT}} = \frac{1}{1} \text{ln} \frac{1}{1} = \frac{1}{1} \delta_{2R_i}^{\text{3KCT}} = \frac{1}{1} \text{ln} \frac{1}{1} = \frac{1}{1} \frac{1}{1} \frac{1}{1} \frac{1}{1} = \frac{1}{1} \frac{1}{1} \frac{1}{1} \frac{1}{1} = \frac{1}{1} \frac{1}{1} \frac{1}{1} = \frac{1}{1}
$$

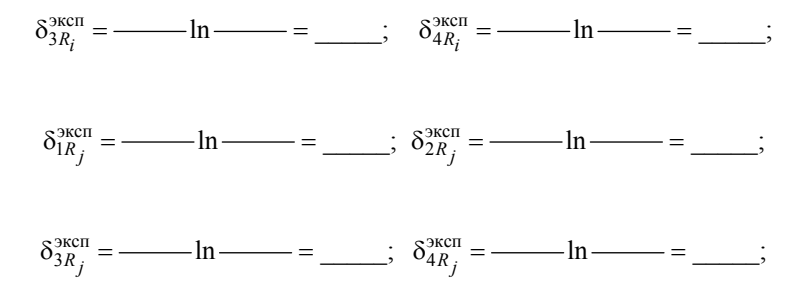

и добротности контура:

$$
Q_{3KcI}^{3KcI} = \frac{\pi}{\delta_{1R_i}^{3KcI}} = \frac{\pi}{\frac{3KcI}{\delta_{1R_i}^{3KcI}}} = \frac{\pi}{\frac{3KcI}{\delta_{2R_i}^{3KcI}}} = \frac{\pi}{\frac{3KcI}{\delta_{2R_i}^{3Kc
$$

6. Вычислим по формулам (7) и (8) теоретические значения логарифмических декрементов затухания и добротности контуров:

$$
\delta_{1R_{i}}^{\text{reop}} = \pi R_{i} / \sqrt{\frac{L_{i}}{C_{i}} - \frac{R_{i}^{2}}{4}} = 3,14 \cdot \frac{1}{\sqrt{1 - \frac{1}{\sqrt{1 - \
$$

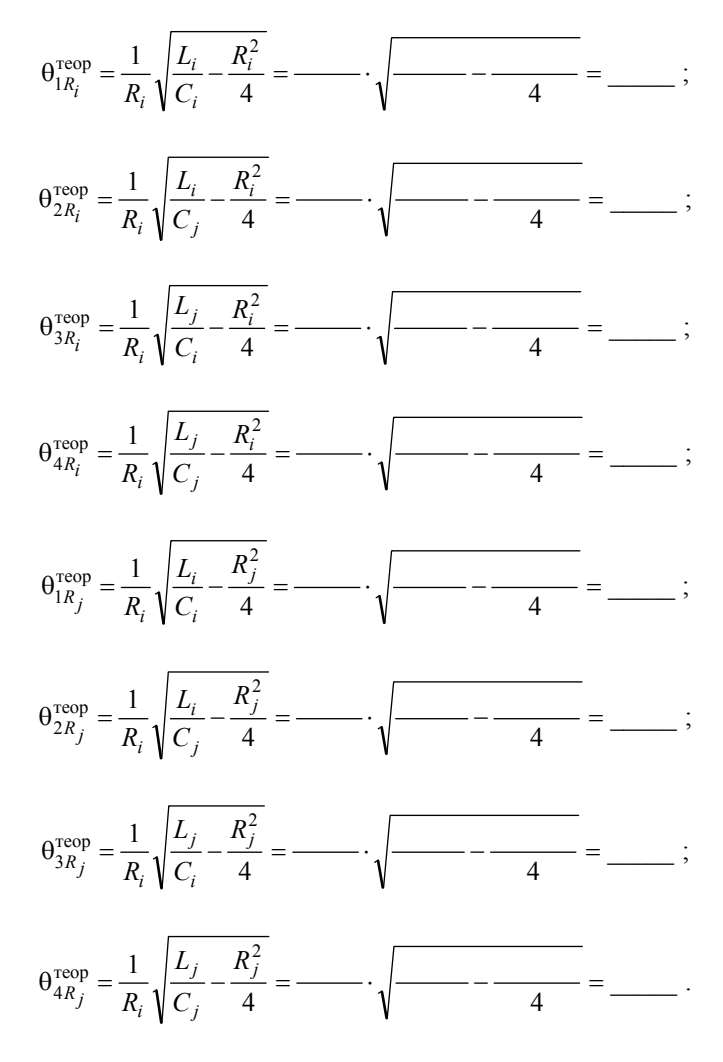

7. Сравним относительные погрешности, с которыми мы определили логарифмические декременты затухания и добротности контура при различных сочетаниях параметров контура  $\frac{\left|\delta_i^{\text{reop}} - \delta_i^{\text{sken}}\right|}{\delta_i^{\text{reop}}}$  и  $\frac{\left|\theta_i^{\text{reop}} - \theta_i^{\text{sken}}\right|}{\theta_i^{\text{reop}}}$ 

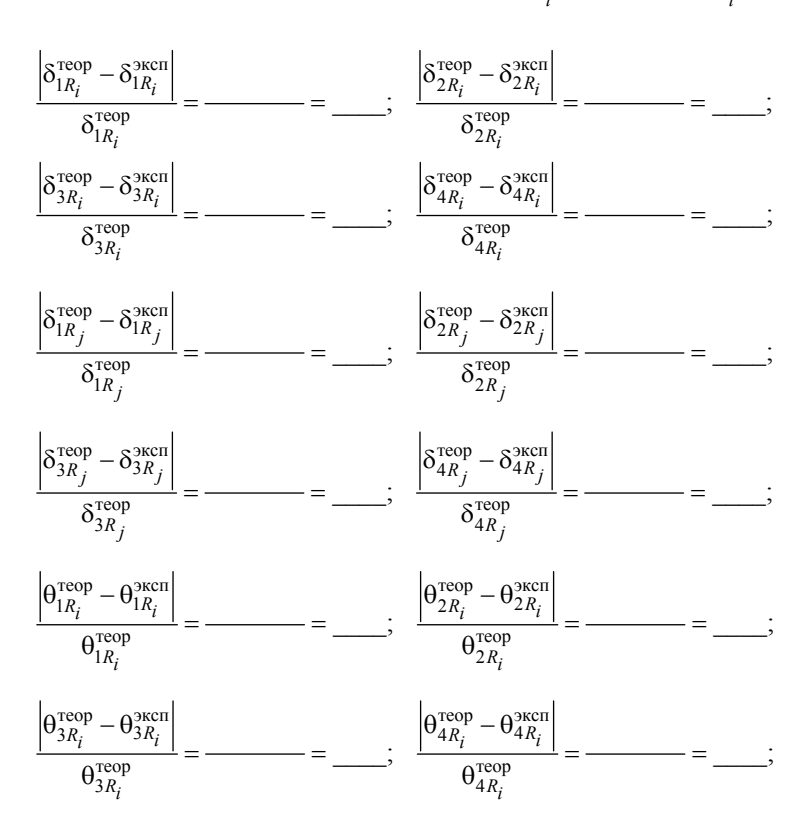

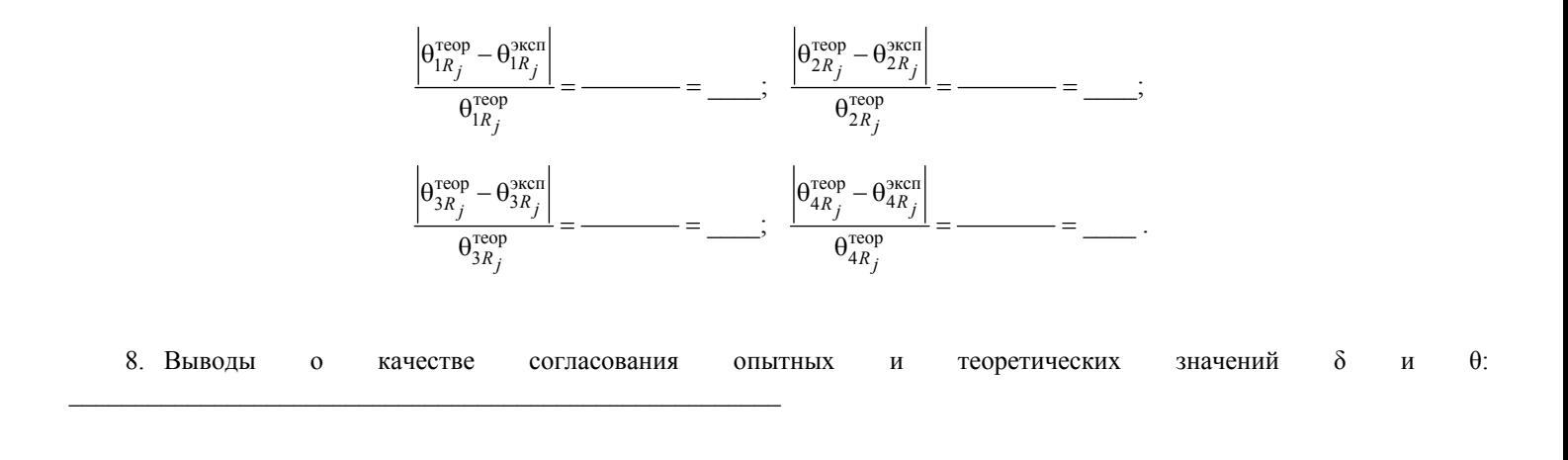

9. Вычислим теоретические значения критических сопротивлений для сочетаний параметров контура:

$$
R_{\text{kp}_1}^{\text{reop}} = 2 \cdot \sqrt{\frac{L_i}{C_i}} = 2 \cdot \sqrt{\frac{L_j}{C_i}} = 2 \cdot \sqrt{\frac{L_j}{C_i}} = \frac{\text{OM}}{\text{OM}};
$$
\n
$$
R_{\text{kp}_2}^{\text{reop}} = 2 \cdot \sqrt{\frac{L_i}{C_i}} = 2 \cdot \sqrt{\frac{L_i}{C_j}} = 2 \cdot \sqrt{\frac{\text{OM}}{\text{OM}}} = \frac{\text{OM}}{\text{OM}};
$$
\n
$$
R_{\text{kp}_3}^{\text{reop}} = 2 \cdot \sqrt{\frac{L_j}{C_j}} = 2 \cdot \sqrt{\frac{\text{OM}}{\text{OM}}} = \frac{\text{OM}}{\text{OM}}.
$$

10. Найдём погрешности в оценке критических сопротивлений:

$$
E_{R\kappa p_1} = \frac{\left| R_{\kappa p_1}^{\text{reop}} - R_{\kappa p_1}^{\text{scor}} \right|}{R_{\kappa p_1}^{\text{reop}}} = \frac{\left| R_{\kappa p_2}^{\text{reop}} - R_{\kappa p_2}^{\text{scor}} \right|}{R_{\kappa p_2}^{\text{reop}}} = \frac{\left| R_{\kappa p_2}^{\text{reop}} - R_{\kappa p_2}^{\text{scor}} \right|}{R_{\kappa p_3}^{\text{reop}}} = \frac{\left| R_{\kappa p_3}^{\text{reop}} - R_{\kappa p_3}^{\text{scor}} \right|}{R_{\kappa p_3}^{\text{reop}}} = \frac{\left| R_{\kappa p_4}^{\text{reop}} - R_{\kappa p_4}^{\text{scor}} \right|}{R_{\kappa p_4}^{\text{reop}}} = \frac{\left| R_{\kappa p_4}^{\text{reop}} - R_{\kappa p_4}^{\text{scor}} \right|}{R_{\kappa p_4}^{\text{reop}}} = \frac{\left| R_{\kappa p_4}^{\text{reop}} - R_{\kappa p_4}^{\text{scor}} \right|}{R_{\kappa p_4}^{\text{reop}}} = \frac{\left| R_{\kappa p_4}^{\text{reop}} - R_{\kappa p_4}^{\text{scor}} \right|}{R_{\kappa p_4}^{\text{reop}}} = \frac{\left| R_{\kappa p_4}^{\text{reop}} - R_{\kappa p_4}^{\text{scor}} \right|}{R_{\kappa p_4}^{\text{reop}}} = \frac{\left| R_{\kappa p_4}^{\text{reop}} - R_{\kappa p_4}^{\text{scor}} \right|}{R_{\kappa p_4}^{\text{reop}}} = \frac{\left| R_{\kappa p_4}^{\text{reop}} - R_{\kappa p_4}^{\text{scor}} \right|}{R_{\kappa p_4}^{\text{reop}}} = \frac{\left| R_{\kappa p_4}^{\text{reop}} - R_{\kappa p_4}^{\text{scor}} \right|}{R_{\kappa p_4}^{\text{reop}}} = \frac{\left| R_{\kappa p_4}^{\text{reop}} - R_{\kappa p_4}^{\text{scor}} \right
$$

# 

Работа зачтена "\_\_\_" \_\_\_ (подпись) 20 \_\_ г. \_\_\_\_\_\_\_\_\_\_

### **Контрольные вопросы**

- 1. Поясните роль конденсатора в электрическом колебательном контуре.
- 2. Что такое катушка индуктивности? Её основные характеристики.
- 3. Какова роль катушки индуктивности в электрическом контуре?
- 4. Что такое период колебаний? Чем он определяется?
- 5. Выведите дифференциальное уравнение свободы электрических колебаний в контуре.
- 6. Почему реальные электрические колебания являются затухающими?
- 7. Выведите дифференциальное уравнение затухающих электромагнитных колебаний.
- 8. Что такое логарифмический декремент затухания и добротность контура, их физический смысл?
- 9. Получите теоретические соотношения для логарифмического декремента затухания и добротности контура.

10.Нарисуйте схему используемого в установке колебательного контура и объясните механизм возникновения колебаний в нем.

11.Что такое периодический разряд конденсатора?

12.Поясните смысл критического сопротивления и его связь с параметрами контура.

13.Как экспериментально определяется период колебаний, логарифмический декремент затухания и добротность контура?

- 14.Как экспериментально оценить величину критического сопротивления контура?
- 15.Объясните влияние емкости и омического сопротивления на характер затухающих колебаний.
- 16.Объясните влияние индуктивности и активного сопротивления на характер колебаний.
- 17.Как соотносятся фазы колебаний тока, напряжения и заряда в колебательном контуре?
- 18.Приведите примеры использования электромагнитных колебаний.

#### **СПИСОК ЛИТЕРАТУРЫ**

- 1. Савельев, И.В. Курс общей физики / И.В. Савельев. М. : Наука, 1982. Т. 2.
- 2. Зисман, Г.А. Курс общей физики / Г.А. Зисман, О.Н. Тодес. М., 1969. Т. 2.
- 3. Курс физики / А.А. Детлоф, Б.М. Яворский [и др.]. М. : Наука, 1989. Т. 2.
- 4. Физический практикум. Электромагнетизм. Оптика / А.Г. Белянкин [и др.] ; под ред. В.И. Ивероновой. М., 1968.
- 5. Лабораторный практикум по физике / А.С. Ахматов, В.М. Андреевский [и др.]. М. : Высшая школа, 1980.
- 6. Калашников, С.Г. Электричество / С.Г. Калашников. М. : Наука, 1977.
- 7. Майсова, Н.Н. Практикум по курсу общей физики / Н.Н. Майсова. М. : Высшая школа, 1970.
- 8. Практикум по магнетизму / В.А. Буравихин [и др.]. М. : Высшая школа,1979.